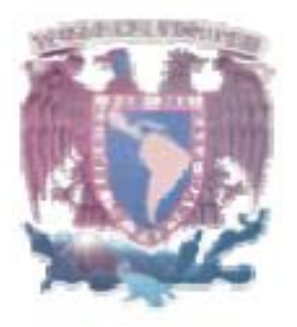

# Simulación de parámetros biofísicos del corazón y del sistema circulatorio

Universidad Nacional Autónoma de México Facultad de Ciencias Departamento de Física Laboratorio de Biofísica y Física Médica M. en C. Alicia Zarzosa azp@fciencias.unam.mx

Creado por: Hugo Padilla Fragoso.

Abril 2006

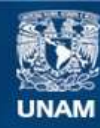

Universidad Nacional Autónoma de México

**UNAM – Dirección General de Bibliotecas Tesis Digitales Restricciones de uso**

#### **DERECHOS RESERVADOS © PROHIBIDA SU REPRODUCCIÓN TOTAL O PARCIAL**

Todo el material contenido en esta tesis esta protegido por la Ley Federal del Derecho de Autor (LFDA) de los Estados Unidos Mexicanos (México).

**Biblioteca Central** 

Dirección General de Bibliotecas de la UNAM

El uso de imágenes, fragmentos de videos, y demás material que sea objeto de protección de los derechos de autor, será exclusivamente para fines educativos e informativos y deberá citar la fuente donde la obtuvo mencionando el autor o autores. Cualquier uso distinto como el lucro, reproducción, edición o modificación, será perseguido y sancionado por el respectivo titular de los Derechos de Autor.

Datos del alumno. Apellido paterno: Padilla Apellido materno: Fragoso Nombre(s): Hugo Mauricio Teléfono: 56 65 79 56 Universidad Nacional Autónoma de México Facultad de Ciencias Físico

Datos del Tutor. Doctor en Ingeniería Nombre(s): Mario Apellido paterno: Peña Apellido materno: Cabrera

Datos del sinodal 2 Biologo Nombre(s): Armando Apellido paterno: Muñoz Apellido materno: Comonfort

Datos del sinodal 3 Doctora en Ciencias Nombre(s): Clara Apellido paterno: Esquivel Apellido materno: Huesca

Datos del sinodal 4 Doctora en Ciencias Nombre(s): Corina Apellido paterno: Solis Apellido materno: Rosales

Datos del trabajo escrito Titulo: Simulador del corazón como una bomba. Subtitulo: aspectos biofísicos Número de páginas: 30 Año: 2006

## **Simulación del corazón como una bomba: aspectos biofísicos**

# **Índice**

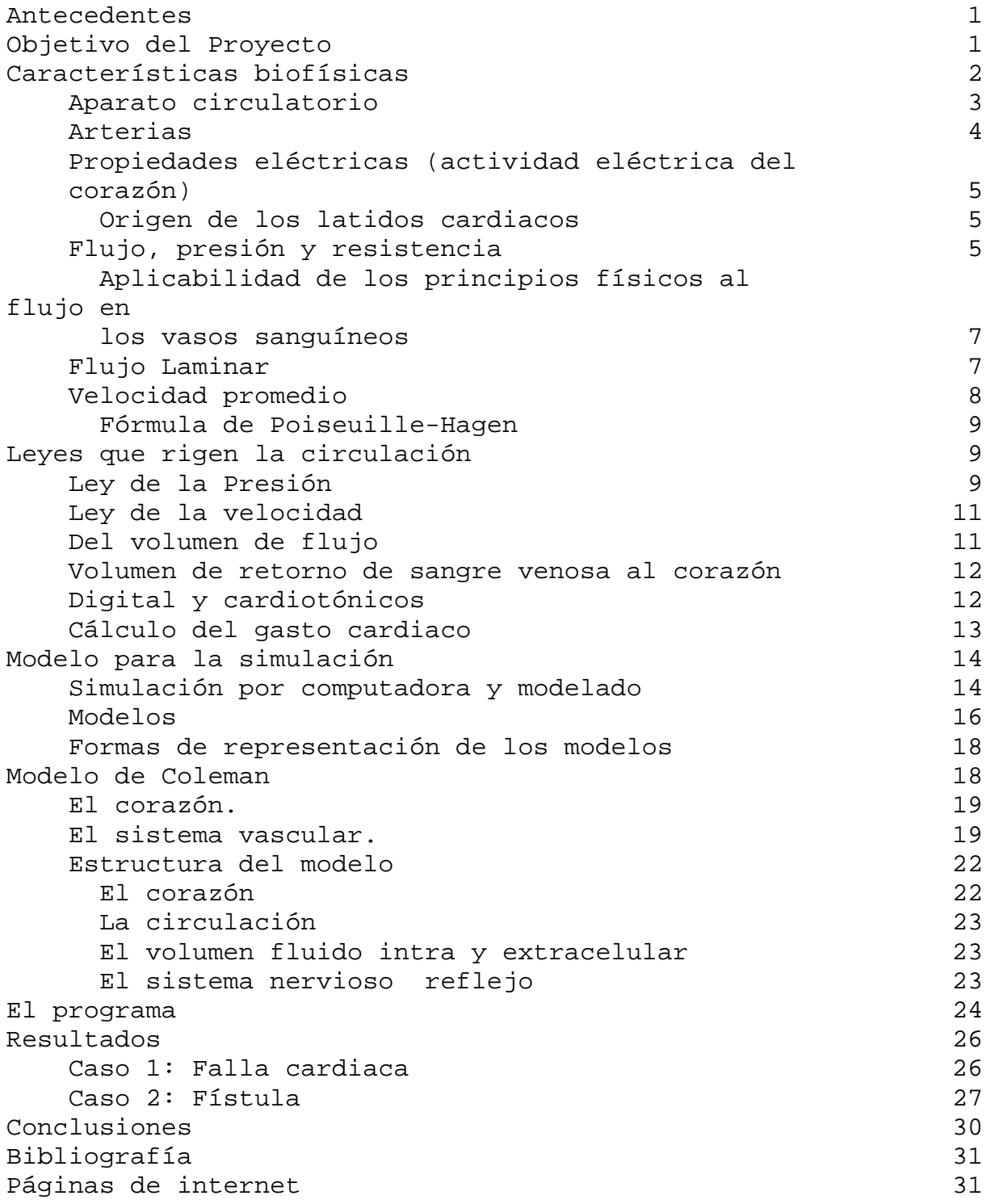

## **Antecedentes**

El antecedente directo de este trabajo es el artículo de Fredericus B.M. Min. publicado en el libro Biomedical Modeling ans Simulation on a PC, A Workbench for Physiology and Biomedical Enginneering.

En el Laboratorio de Biofísica y Física Médica del Departamento de Física de Facultad de Ciencias de la UNAM, se realizan, entre otras cosas, estudios multidisciplinarios sobre los aspectos físicos involucrados en la fisiología médica, por lo que el trabajo del Dr. Min resultó de gran interés, además de que mi experiencia en sistemas hizo de este un proyecto ideal para el plan semestral de titulación.

## **Objetivo del Proyecto**

El presente proyecto persigue una simulación de la circulación sanguínea bajo condiciones normales y anormales, siendo una de las características importantes del sistema, permitir la simulación de condiciones patológicas. Como resultado del proyecto, se tendrá un programa computarizado que permitirá la interacción en tiempo real al modificar los valores de los parámetros hemodinámicos propios de la circulación y del músculo cardiaco: fuerza basal, pulso, presión arterial, etc.

El programa simula un laboratorio experimental donde la investigación hemodinámica puede ser realizada, las variables pueden ser registradas y se puede intervenir sin las complicaciones de un experimento real.

 El modelo contiene varias relaciones entre los parámetros en estos compartimientos y consiste de numerosas variables. Sin embargo, el simulador se centrará en los aspectos biofísicos del corazón y el sistema vascular. El simulador está basado en el modelo de Coleman (1983) del sistema cardiovascular para un ser humano saludable.

## **Características biofísicas**

El corazón es una bomba doble en la que la sangre circula por dos sistemas cerrados y separados. En los humanos, el corazón está formado por cuatro cavidades: la aurículas derecha e izquierda y los ventrículos derecho e izquierdo.

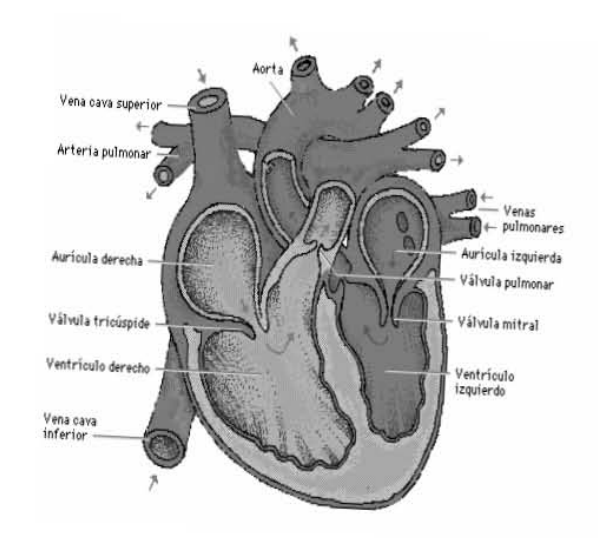

La sangre cargada de oxígeno abandona el ventrículo izquierdo a través de la aorta, para circular por el cuerpo y retornar, desoxigenada, hasta la aurícula derecha por las venas cavas superior e inferior. El ventrículo derecho bombea la sangre por la arteria pulmonar hasta los pulmones, donde intercambia dióxido de carbono por oxígeno. La sangre oxigenada retorna después por las venas pulmonares a la aurícula izquierda, lista para la circulación arterial.

La actividad del corazón consiste en la alternancia sucesiva de contracción (sístole) y relajación (diástole) de las paredes musculares de las aurículas y los ventrículos. Durante el periodo de relajación, la sangre fluye desde las venas hacia las dos aurículas, y las dilata de forma gradual. Al final de este periodo, la dilatación de las aurículas es completa. Sus paredes musculares se contraen e impulsan todo su contenido a través de los orificios auriculoventriculares hacia los ventrículos. Este proceso es rápido y se produce casi de forma simultánea en ambas aurículas. La masa de sangre en las venas hace imposible el reflujo. La fuerza del flujo de la sangre en los ventrículos no es lo bastante poderosa para abrir las válvulas semilunares, pero distiende los ventrículos, que se encuentran aún en un estado de relajación. Las válvulas mitral y tricúspide se abren con la corriente de sangre y se cierran a continuación, al inicio de la contracción ventricular.

La sístole ventricular sigue inmediato a la sístole auricular. La contracción ventricular es más lenta, pero más enérgica. Las cavidades ventriculares se vacían casi por completo con cada sístole. La punta cardiaca se desplaza hacia delante y hacia arriba con un ligero movimiento de rotación. Después de que se produce la sístole ventricular, el corazón queda en completo reposo durante un breve espacio de tiempo. El ciclo completo se puede dividir en tres periodos: en el primero las aurículas se contraen; durante el segundo se produce la contracción de los ventrículos; en el tercero las aurículas y ventrículos permanecen en reposo. En los seres humanos la frecuencia cardiaca normal es de 72 latidos por minuto, y el ciclo cardiaco tiene una duración aproximada de 0.8 segundos. La sístole auricular dura alrededor de 0.1 segundos y la ventricular 0.3 segundos. Por lo tanto, el corazón se encuentra relajado durante un espacio de 0.4 segundos, aproximadamente la mitad de cada ciclo cardiaco.

Las enfermedades que afectan a las válvulas cardiacas pueden modificar estos ruidos y muchos factores, entre ellos el ejercicio, provocan grandes variaciones en el latido cardiaco, incluso en la gente sana.

El corazón es entonces, una bomba doble, con una capacidad de trabajo asombrosa. Su misión es mantener en circulación la sangre por el cuerpo bajo las más variadas circunstancias, desde el reposo hasta la actividad física intensa.

#### *Aparato circulatorio*

En anatomía y fisiología, sistema por el que discurre la sangre a través de las arterias, los capilares y las venas; este recorrido tiene su punto de partida y su final en el corazón. Se calcula que una porción determinada de sangre completa su recorrido en un periodo aproximado de un minuto.

#### *Arterias*

Las arterias son los vasos tubulares que conducen la sangre desde el corazón hacia los tejidos del organismo. Hay dos arterias con comunicación directa con el corazón: la aorta y la arteria pulmonar. Las ramas arteriales más pequeñas se comunican con las venas a través de los capilares. Las arterias se dilatan y después se contraen con cada latido del corazón, con un movimiento rítmico perceptible, el pulso.

La aorta se divide en una serie de ramas principales que a su vez se ramifican en otras más pequeñas, de modo que todo el organismo recibe la sangre a través de un proceso complicado de múltiples derivaciones. Las arterias menores se dividen en una fina red de vasos aún más pequeños, los llamados capilares, que tienen paredes muy delgadas. De esta manera la sangre entra en estrecho contacto con los líquidos y los tejidos del organismo. En los vasos capilares la sangre desempeña tres funciones: libera el oxígeno hacia los tejidos, proporciona a las células del organismo nutrientes y otras sustancias esenciales que transporta y capta los productos de desecho de los tejidos. Después los capilares se unen para formar venas pequeñas. A su vez, las venas se unen para formar venas mayores, hasta que, por último, la sangre se reúne en la vena cava superior e inferior y confluye en el corazón completando el circuito.

Otra manera de estudiar el sistema circulatorio es dividirlo en: 1) vasos de presión que son las grandes arterias las que actúan como reservorio de presión, que hacen que la sangre continúe avanzando durante la diástole. 2) vasos de resistencia que son los vasos que, proporcionalmente, aportan más resistencia al flujo sanguíneo. Las arteriolas y los esfínteres precapilares serían los vasos de resistencia precapilar mientras que las vénulas y las pequeñas venas darían la resistencia posteapilar. Sin embargo, los esfínteres precapilares, más que reguladores de resistencia deben tomarse como un sistema que determina, en un momento dado, el número de capilares abiertos. 3) vasos de capacitancia: son las venas, ya sea vénulas, pequeñas venas o grandes venas, y que por su gran distensibilidad, pueden almacenar una fracción importante de volumen sanguíneo. El sistema circulatorio se asemeja a un circuito eléctrico, en el que el corazón es equivalente a una batería que crea la diferencia de potencial (que sería la

diferencia de presión), los órganos en la circulación mayor serían resistencias en paralelo, y los circuitos mayor y menor, como resistencias en serie.

#### *Propiedades eléctricas (actividad eléctrica del corazón)*

#### *Origen de los latidos cardiacos*

 La frecuencia e intensidad de los latidos cardiacos están sujetos a un control nervioso a través de una serie de reflejos que los aceleran o disminuyen. Sin embargo, el impulso eléctrico de la contracción no depende de estímulos nerviosos externos, sino que se origina en el propio músculo cardiaco, en el nodo sinoarticular.

El fenómeno eléctrico se origina en el sistema especializado del corazón (el marcapaso) que desencadena la contracción del miocardio y ésta hace que la sangre impulsada se distribuya por todo el cuerpo, de la misma manera que es enviada a través de los pulmones por la arteria pulmonar y por el ventrículo derecho, pasando luego por las venas y por la vena cava para volver así al ventrículo izquierdo, en forma de movimiento circular.

Desde el punto de vista circulatorio, el sistema cardiovascular es un complejo etrico, mecánico-hidráulico. eléctrico, mecánico-hidráulico.

#### *Flujo, presión y resistencia*

Los hechos empíricos sobre los aspectos biofísicos de la circulación sanguínea son hallazgos experimentales absolutamente ciertos y válidos. Ahora expondremos una serie de leyes físicas que permitirán explicar estos hallazgos y, más aun, predecir cómo se comportará el sistema circulatorio frente a cambios en la presión, el diámetro de los vasos, la viscosidad, etc

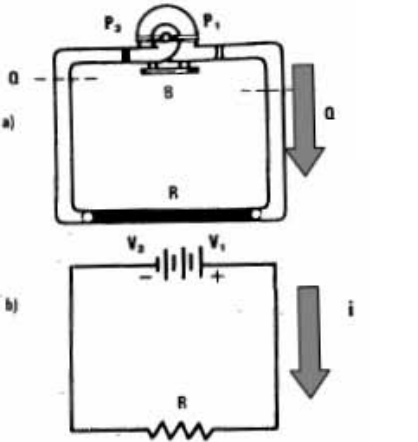

Lo primero que debemos hacer para aplicar las leyes de la hidrodinámica será reducir, simplificar, el sistema circulatorio y construir un modelo sencillo. Como vemos en la figura, hay una bomba que crea una diferencia de presión P1 - P2 que genera un caudal Q a través de la resistencia R. Es una disposición absolutamente igual a la de un circuito eléctrico con un fuente de corriente continua.

La sangre fluye siempre de las partes de gran presión a las partes de menor presión. La relación entre el flujo promedio, la presión promedio y la resistencia en vasos sanguíneos, resulta análoga en términos generales, a las relaciones entre la corriente, la fuerza electromotriz y la resistencia en un circuito eléctrico expresadas en la ley de Ohm:

$$
Flujo(F) = \frac{Presión(P)}{Resistencia(R)}
$$
Corriente (I) =  $\frac{Fuerza \, electromotriz (E)}{Resistencia(R)}$ 

El flujo en cualquier porción del sistema vascular equivale a la presión de perfusión efectiva en dicha porción dividida entre la resistencia; la presión de perfusión efectiva corresponde a la presión intraluminal promedio en el extremo arterial, menos la presión promedio en el extremo venoso. La unidad de la resistencia (la presión dividida entre el flujo) es la dina seg/cm<sup>3</sup>. Para evitar el uso de esta compleja unidad, la resistencia en el sistema cardiovascular con frecuencia se expresa en unidad R, la cual se obtiene al dividir la presión expresada en mmHg entre el flujo expresado en mL/s. Así, por ejemplo, con una presión aórtica promedio de 90 mm Hg y un gasto ventricular izquierdo de 90 ml/seg, la resistencia periférica total resulta de

$$
\frac{90 \, mmHg}{90 \, ml/secg} = 1 \, unidad \, R
$$

El flujo en cualquier porción del sistema vascular equivale a la presión de perfusión efectiva en dicha porción dividida entre la resistencia; la presión de perfusión efectiva corresponde a la presión intraluminal promedio en el extremo arterial, menos la presión promedio en el extremo venoso. La unidad de la resistencia (la presión dividida entre el flujo) es la dina seg/cm $^3$ .

#### *Aplicabilidad de los principios físicos al flujo en los vasos sanguíneos*

Con frecuencia se han utilizado indiscriminadamente los principios y las fórmulas de la física que son aplicables a la descripción del comportamiento de los líquidos perfectos en los tubos rígidos, a fin de explicar el comportamiento de la sangre en los vasos sanguíneos. Éstos no constituyen tubos rígidos y la sangre tampoco corresponde a un líquido perfecto sino a un sistema de dos fases de líquido y células. Por tanto, el comportamiento de la circulación se desvía, a veces de manera notable, del predicho por tales principios. Sin embargo, los principios de la física resultan valiosos si se utilizan como ayuda para comprender lo que sucede en el cuerpo más que como un fin en sí mismos.

#### *Flujo Laminar*

El flujo de la sangre en los vasos sanguíneos, al igual que el flujo de los líquidos en un tubo rígido estrecho, normalmente es laminar (chorro lineal). Dentro de los vasos sanguíneos, una capa infinitamente delgada de sangre que está en contacto con la pared del vaso, no se mueve. La siguiente capa dentro del vaso presenta

una velocidad baja, la siguiente una velocidad mayor y así sucesivamente hasta llegar a la velocidad más alta en el centro del chorro. El flujo laminar acontece a velocidades inferiores a cierta velocidad crítica; a esta velocidad, o por arriba de ella, el flujo resulta turbulento; el flujo de chorro lineal resulta silencioso, pero el flujo turbulento produce sonidos.

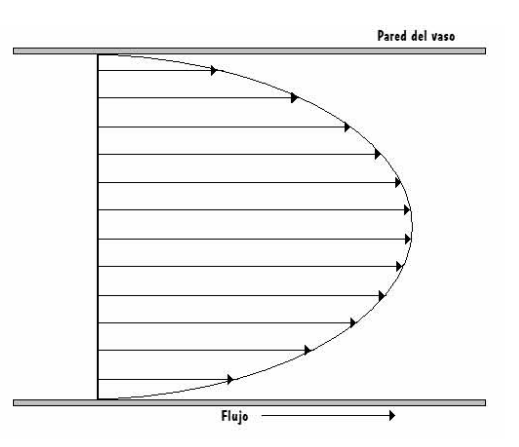

La probabilidad de turbulencia también se relaciona con el diámetro del vaso y la viscosidad de la sangre. Esta probabilidad puede expresarse por la proporción de las fuerzas de inercia con las fuerzas de viscosidad domo sigue:

$$
\text{Re} = \frac{\rho \, DV}{\eta}
$$

Donde Re corresponde al número de Reynolds, ρ corresponde a la densidad del líquido; D es el diámetro del tubo, V es la velocidad y η es la viscosidad. Con un valor de Re mayor a 3000 se presenta la turbulencia.

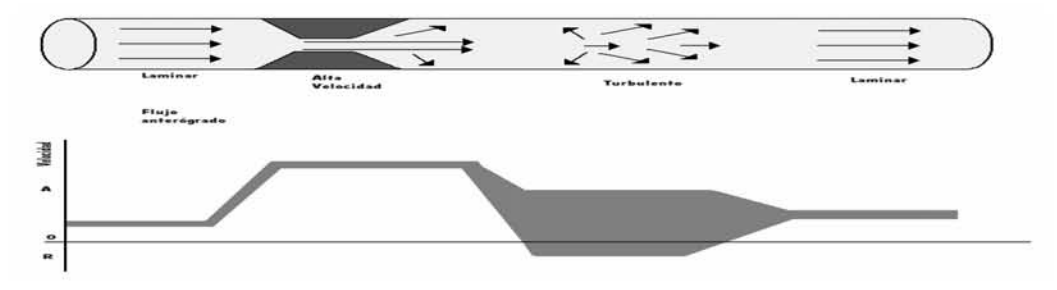

## *Velocidad promedio*

Al considerar el flujo en un sistema de tubos es importante diferenciar la velocidad, la cual consiste en el desplazamiento por unidad de tiempo del flujo, que es el volumen por unidad de tiempo. La velocidad (V) resulta proporcional al flujo (F) dividido entre el área del conductor (A):  $V = F/A$ 

La velocidad promedio de de un líquido en movimiento, en cualquier punto de un sistema de tubos en paralelo, resulta inversamente proporcional al área total transversa en tal punto. Por tanto, la velocidad promedio de la sangre aumenta en la aorta y disminuye de manera sostenida en los vasos más pequeños, para llegar al mínimo en los capilares; éstos presentan un área total transversa 1000 veces mayor que la correspondiente a la aorta. La velocidad promedio del flujo sanguíneo se incrementa de nuevo conforme la sangre ingresa a las venas, y resulta relativamente alta en la vena cava, si bien no tanto como en la aorta.

#### *Fórmula de Poiseuille-Hagen*

La relación entre el flujo en un tubo largo estrecho, la viscosidad del líquido y el radio del tubo, se expresan matemáticamente en la fórmula de Poiseuille-Hagen:

$$
F = (P_a - P_b) \left(\frac{\Pi}{8} \right) \left(\frac{1}{\eta}\right) \left(\frac{r^4}{L}\right)
$$

en donde:

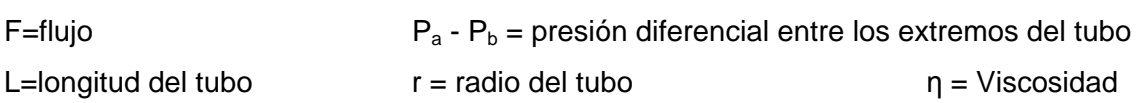

4 8 *r* Toda vez que el flujo equivale a la presión diferencial dividida  $R = \frac{8 \eta L}{\Pi r^4}$ entre la resistencia

Debido a que el flujo varía directamente y la resistencia lo hace inversamente con la cuarta potencia del radio, el flujo sanguíneo y la resistencia *in vivo* son afectados notablemente por los cambios pequeños en el calibre de los vasos. Esto explica la regulación tan eficaz del flujo sanguíneo de un órgano mediante pequeños cambios en el calibre de las arteriolas y también constituye la razón de que las variaciones en el diámetro arteriolar tengan efectos tan pronunciados sobre la presión arterial sistémica.

## **Leyes que rigen la circulación**

## *Ley de la Presión*

La presión de la sangre en los vasos depende de dos factores:

El gasto cardiaco en la unidad de tiempo, es decir, la cantidad de sangre que expulsa un adulto normal cuya frecuencia cardiaca sea de 80/min y un volumen/latido de 60 ml, tendrá un gasto de 4800 ml/min, o sea, unos 5 l/min. Un ventrículo normal sano nunca expulsa el total de su contenido de sangre; sólo expulsa aproximadamente dos tercios o 65%, lo que constituye la fracción de eyección. Esta fracción desciende en condiciones patológicas, como en la insuficiencia cardiaca de cualquier origen, y de 65 % puede reducirse a 50, 40 o menos de su capacidad normal. Igualmente, un ventrículo sano, es capaz de incrementar su gasto cardiaco, fundamentalmente con el aumento de su frecuencia de latidos por minuto. Por ejemplo, si de 80 latidos/min se eleva la frecuencia a 160/min durante un esfuerzo físico intenso, el gasto se elevará a unos 10 l/min, si se toma en cuenta que la fracción de eyección se conserva virtualmente constante dentro de ciertos límites.

El segundo factor que modula la presión arterial es la resistencia de los vasos, en particular, la de las arteriolas de pared muscular desarrollada y elevado tono vasomotor.

La fórmula de la presión de acuerdo con los factores analizados es:  $P = FxR$ ; esta fórmula simplificada de la ecuación de Poiseuille establece que el volumen (gasto) de un líquido (sangre) que atraviesa un sistema de tubos (vasos sanguíneos) en la unidad de tiempo es directamente proporcional a la diferencia de presiones entre el principio y el final del sistema de tubos y al cuadrado del área de sección de los mismos; es inversamente proporcional a la longitud del sistema y a la viscosidad del líquido circulante:

$$
P = FxR; \quad F = \frac{P}{R}; \quad F = \frac{(P_a - P_b)t \Pi r^4}{8L\eta}
$$

Como πr<sup>4</sup> el área de sección del tubo, la máxima presión está en las arterias de mayor calibre, como la aorta y las arterias que nacen del cayado. Disminuye gradualmente hasta los capilares y alcanza su mínimo en las grandes venas que conectan con el corazón, las dos cavas y las cuatro pulmonares.

#### *Ley de la velocidad*

La progresión de la sangre dentro de los vasos en la unidad de tiempo, o sea, la

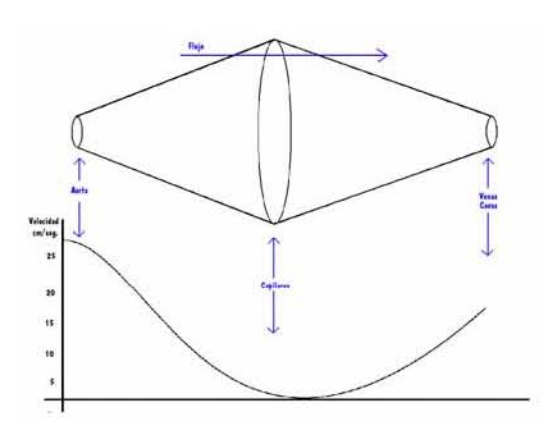

velocidad a la que se desaloja, depende de la magnitud del área de los vasos, es decir, de la suma de las áreas de todos los vasos de una región.

 El área de todos los vasos de la circulación arterial se puede comparar a un cono y la del sistema venoso a otro. Ambos se unen teóricamente por sus bases, que a este nivel estarían representadas por la red capilar. La velocidad de la sangre alcanza su máximo donde el área vascular es menor, en la aorta y en las grandes arterias; disminuye progresivamente hasta los capilares, donde el área es muy extensa. De ahí en adelante, progresa con velocidad creciente hasta las grandes venas del corazón, donde la velocidad es, empero, mucho menor que en las arterias, debido a la mayor área de sección y la menor presión.

#### *Del volumen de flujo*

La cantidad de sangre que atraviesa un área de sección del sistema circulatorio en la unidad de tiempo se llama volumen de flujo. La cantidad de sangre que pasa en un momento determinado por una sección del sistema circulatorio es igual a la que atraviesa, en el mismo tiempo, cualquier otra sección del sistema. Así el flujo de esta sección de la aorta es igual al flujo de una sección de la arteria pulmonar o de una sección de las venas cavas.

Efectivamente, si bien el área de sección a diferentes niveles es notoriamente distinta, la velocidad de la sangre también lo es, lo cual explica que el flujo medido en volumen por unidad de tiempo sea el mismo en un momento determinado, a cualquier nivel que se considere. En otras palabras, la sangre del sistema circulatorio se mueve como un todo, de tal manera que la cantidad que sale por la aorta y por la arteria pulmonar es exactamente la misma que regresa a las

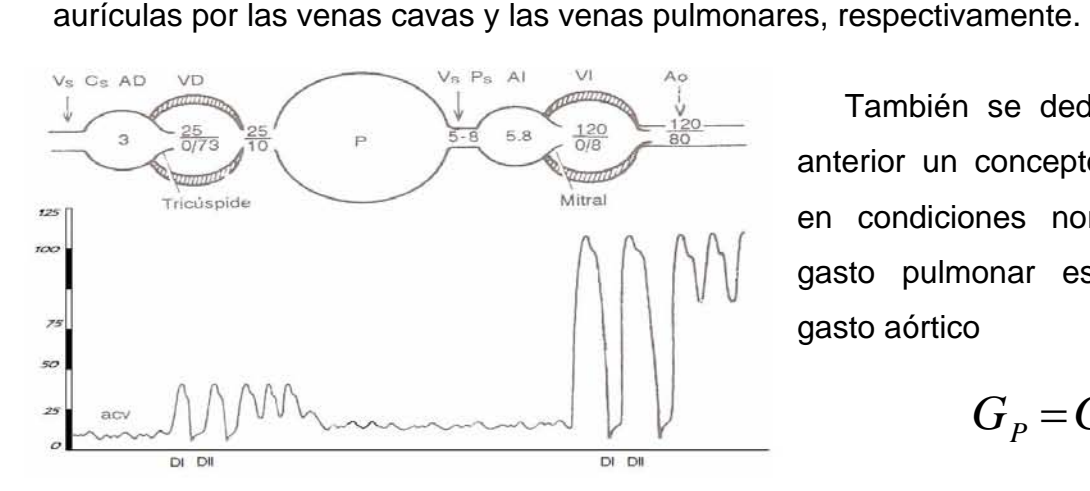

También se deduce de lo anterior un concepto práctico: en condiciones normales, el gasto pulmonar es igual al gasto aórtico

 $G_p = G_{A_o}$ 

La figura anterior muestra esquemáticamente los corazones derecho e izquierdo colocados como dos bombas en serie. Entre ambas bombas, el circuito menor se ve interpuesto y opera a presiones bajas, el circuito mayor trabaja con presiones cuatro o cinco veces superiores.

 En la parte superior, esquema de las circulaciones pulmonar y sistémica normales en serie. En la parte interior, curvas de presión en cada segmento de ambas circulaciones. [DI: diastólica uno; DII: diastólica dos o telediastólica, P: pulmón, VsCs venas cavas; VsPS: venas pulmonares, AD: aurícula derecha, VD. ventrículo derecho; AI: aurícula izquierda; VI: ventrículo izquierdo] Para el nivel del mar, Shephard y col, dan las siguientes cifras promedio normales: aurícula derecha, 9/4(5); ventrículo derecho, 24/4/10; arteria pulmonar, 23/16, aurícula izquierda, 12/5(9); ventrículo izquierdo, 110/5/12; aorta. 110/75, y arteria femoral, 118/70

#### *Volumen de retorno de sangre venosa al corazón*

En condiciones normales, el aumento de gasto ventricular se acompaña de un retorno venoso adecuado al corazón. Si alguna causa patológica hiciera disminuir el retorno venoso (por ejemplo una hemorragia abundante), descenderían la presión cardiaca y el gasto cardiaco y aun podría llegarse a presentar el choque.

#### *Digital y cardiotónicos*

Existen medicamentos que ayudan a reforzar, retardar y regular la función cardiaca. Como cardiotónico la digital restaura la fuerza del corazón insuficiente. Los vehículos mejoran su fracción de eyección: se vacían mejor. Gracias a esto se reduce la presión ventricular telediastólica. Así logra vaciarse mejor la aurícula dentro del ventrículo y las venas dentro de las aurículas: se reduce la presión venosa. Reducida la presión hidrostática de las venas y de los capilares venosos, la presión oncótica volverá a ser mayor relativamente y disminuye la tendencia al edema. La digital tiene efecto positivo sobre el tono venoso, lo que aumenta la poscarga y el consumo de O2; a pesar de ello, el efecto neto hemodinámico es favorable por el inotropismo positivo de la digital, lo que a su vez mejora el gasto cardiaco, reduce el consumo de O2 y la presión de llenado ventricular. El corazón insuficiente está casi siempre dilatado. Como la digital aumenta el tono miocárdico, disminuye de tamaño y mejora la curva defunción mientras más disminuye la presión venosa, lo que cambia los hechos, de corazón insuficiente a la curva de Starling o corazón suficiente.

 Para impregnar por vía venosa se aplicará 1 a 1.5 mg de digital, iniciando con una o dos ampolletas de 0.25 mg y la misma dosis cada dos a cuatro horas. La vía muscular se puede emplear del mismo modo con uno a dos miligramos. La vía venosa se usa en pacientes graves, en quienes resulta excelente el lanatósido C (cedilanid) cuya acción se inicia en 30 o 40 min con ampolletas de 0.4 mg (1 0 2 ampolletas). Después se continúa con la vía oral. El digital está considerado en el modelo de Coleman, que es la base para la simulación.

#### *Cálculo del gasto cardiaco*

El gasto cardiaco por minuto se obtiene multiplicando el volumen/latido de un ventrículo por el número de latidos en ese minuto. Si el ventrículo (derecho o izquierdo) de un adulto expulsan 60 ml de sangre por latido, y si la frecuencia cardiaca es de 80/min, el volumen/minuto es aproximadamente de 60x80 = 4800 ml, es decir, unos 5 litros por minuto. El gasto es virtualmente idéntico para ambos ventrículos en condiciones normales.

Numerosos padecimientos congénitos o adquiridos modifican el gasto cardiaco. Las malformaciones congénitas en las que hay cruce por defectos septales hacen variar la proporción de sangre que maneja cada encuito. La comunicación auricular, la ventricular, el conducto arterial producen un cortocircuito sanguíneo de izquierda a derecha lo cual eleva el gasto pulmonar dos, tres, cuatro y más veces en relación con el gasto aórtico.

Otros padecimientos reducen el gasto cardiaco en general, tanto el aórtico como el pulmonar en las mismas proporciones. Importa calcular el cardiaco aórtico del cual depende el grado de capacidad del individuo. Ya se ha dicho que la capacidad para los esfuerzos físicos, cardiologicamente hablando, representa la capacidad funcional del corazón.

La estenosis de la válvula mitral o de la aórtica reduce el gasto cardiaco, y éste este es uno de los motivos de la incapacidad física de los enfermos cuando no exista insuficiencia cardiaca.

## **Modelo para la simulación**

#### *Simulación por computadora y modelado*

La simulación por computadora es una forma de aprendizaje en las que el usuario puede experimentar con una situación no real; esta situación es muy similar a la realidad o es una simplificación deliberada.

La simulación por computadora permite que se tomen decisiones sin riesgos. Como resultado de las decisiones hechas la computadora resultando en una retroalimentación informativa, casi siempre es de una naturaleza visual. La retroalimentación visual es una característica importante. Por consiguiente un programa de simulación de computadora tiene a menudo las características de un programa de animación y multimedia.

Hay muchas definiciones de simulación por computadora, desgraciadamente muchos autores no hacen una distinción entre la simulación y el modelado. Varias definiciones, por cierto incompletas, de la literatura ilustran esto:

Hinton, 1978: 'Un paquete de simulación está basado en un modelo conocido de fenómenos físicos. El modelo, normalmente en la forma de una relación matemática, puede construirse dentro de un programa de computadora, para simular los fenómenos o procesos controlando y observando la salida.'

MacArthur, 1984: 'Una simulación es simplemente un modelo de algunos aspectos de la realidad que sirve para enfocarse en los puntos de interés.'

Manning y Potter, 1984: 'El objetivo de los modelos simulación es presentar una versión simplificada de realidad, con que un sistema complejo se circunscribe sólo a sus elementos más importantes o variables.'

Shaw, 1984: 'La simulación por computadora es una representación simplificada de un evento real o cosa que recrea las características sobresalientes'

Una distinción tiene que ser hecha entre la simulación y modelado: se asumirá que una simulación permite controlar los parámetros de entrada y observar la salida. El modelo, normalmente en la forma de una relación matemática, esta inmerso dentro del programa de computadora. En el modelado el estudiante puede controlar o cambiar el modelo en el que está basada la simulación.'

Una definición de la simulación por computadora es: un ambiente en un monitor de la computadora, la mayoría de las veces basado en un modelo matemático, a veces también combinado con un conocimiento o el sistema basado en reglas.

La construcción de modelos que representan un sistema es una tarea complicada, especializada e intensiva, esto es que por que la simulación por computadora generalmente usa a modelos que ya se han desarrollado para la investigación en otras disciplinas. El modelado está mayormente desarrollado en la física, química, biología, y economía.

Un modelo es una abstracción de realidad y puede considerarse de hecho como un suplente para el sistema del mundo real. El modelo es usado para resaltar las partes más importantes del sistema y sus relaciones.

**Sistema:** Un conjunto escogido arbitrario de elementos que tienen relaciones mutuas. Nosotros podemos distinguir:

- Sistemas dinámicos, i.e. el sistema es a tiempo una función.
- Sistemas estáticos, i.e. el sistema no es a tiempo una función.

**Elemento:** Es la parte más pequeña de un sistema. Nosotros podemos distinguir:

- elementos inanimados
- elementos vivientes (puede cambiar el estado del sistema)

**Relación:** Describe la conexión entre los elementos.

**Estado:** Es un inventario de el volumen del sistema, la estructura del sistema, los valores de los elementos (a un cierto punto de tiempo).

#### *Modelos*

**Un modelo también puede llamarse un sistema,** con varios características esenciales. Una división importante usada en modelado es si un modelo puede notarse simbólicamente o no. Según Boerma y Hoederkamp (1981) hay tres tipos de modelos: el modelo análogo, los modelos simbólicos (algebraico, matemático, Booleano, en algún idioma específico etc.) y los modelos icónicos (cuando un modelo no puede notarse simbólicamente).

- **Los sistemas análogos:** Los modelos con características similares. También llamados analogía, ése es modelo de un sistema ayudado con otro sistema. Con este tipo de modelos se desea simular de una manera eminentemente visual, el comportamiento dinámico de un sistema. Por ejemplo un sistema resorte-masa es representado por una red resistencia-condensador. Puede involucrar a los modelos estáticos así como los dinámicos.
- **Modelos Simbólicos:** Estos modelos pueden describirse con símbolos, generalmente de manera algebraica o matemática.

Dentro de los modelos simbólicos una distinción puede hacerse entre los modelos estáticos y los modelos matemáticos dinámicos y los modelos matemáticos determinísticos o estocásticos:

- *Estáticos,* modelos algebraicos (por ejemplo las hoja de cálculo): x = f(x, y,...) ; y =  $g(x, y,...)$
- *Dinámicos,* los modelos algebraicos (principalmente una solución analítica de un modelo dinámico):  $x = f(t, x, y,...)$ ;  $y = g(t, x, y,...)$
- **Deterministicos,** los modelos matemáticos dinámicos: el dx/dt = el f(x, y,...); dy/dt  $=$  el g(x, y,...)
- **Estocástico (dinámico)**, los modelos matemáticos con por lo menos una variable estocástica de tiempo (haciendo cola problemas por ejemplo): dx/dt = el f(x, y,...);  $e(t)$  el dy/dt = el g(x, y,...) +...

Los modelos geométricos en el xyz-espacio:  $x1 = ...$ ;  $y1 = ...$ ;  $z1 = ...$ ;  $x2 = ...$ ;  $y2$  $=...$ ; z2  $=...$ ; x3  $=...$ ; y3  $=...$ ; z3  $=...$ ;

**Icónico:** Esencialmente es un modelo visual y a veces bidimensional. Por ejemplo un cuadro, un plano arquitectónico o un plano a escala de un edificio. Éstos son modelos generalmente estáticos.

#### *Formas de representación de los modelos*

Cada modelo de un sistema puede tener notación o se puede representar de varias maneras. Cada manera de representación o notación tiene sus pros y sus contras:

- Como una figura, cuadro o esquema etc. (manera visual de anotación) (forma 1; modelo conceptual ')
- Como un texto (manera textual de anotación) (forma 2; ' modelo conceptual ')
- Como un esquema del bloque (forma 3; ' modelo conceptual ')
- Como un sistema de ecuaciones diferenciales (forma 4)
- Como un sistema de ecuaciones íntegrales (forma 5)
- Como un esquema del análogo (notación análogica) (forma 6)
- Como declaraciones en un idioma de computadora (forma 7)

Cada forma de representación puede ser un 'modelo conceptual ' para otra forma de representación. El desarrollo del modelo para ser usado en el programa de simulación de computadora es un proceso paso a paso. Se empieza con una representación visual de una descripción textual de la idea (el concepto) de cómo algo puede describirse de una manera diferente de lo que parece en la realidad.

## **Modelo de Coleman**

La simulación que resultó de esta investigación se basa en el modelo de Coleman del sistema cardiovascular de un ser humano saludable para elaborar un programa en computadora representa la presión de sanguínea bajo condiciones normales y anormales. El modelo de este programa permite la simulación de condiciones patológicas, como una falla en la fuerza basal del corazón también pueden simularse intervenciones terapéuticas en condiciones anormales.

El programa de simulación de computadora les permite experimentar con los principios básicos de la regulación de presión de sangre para un hombre joven saludable. El programa simula un laboratorio experimental donde la investigación hemodinámica puede hacerse, pueden registrarse variables biofísicas, y donde pueden hacerse intervenciones en el modelo sin las complicaciones de vida real.

Con este programa de simulación de computadora se pueden hacer una serie de experimentos, como la simulación de deficiencia cardiaca o un corto circuito arterio venoso.

El programa de simulación por computadora que esta basado en modelo de Coleman (1983) del sistema cardiovascular de un ser humano saludable, consiste en cinco compartimientos:

- o El corazón,
- o El sistema vascular,
- o Los volúmenes fluidos, intra y extracelulares
- o El sistema de reflejo de nervioso
- o El riñón.

#### *El corazón.*

El corazón se considera una bomba sanguínea con un rendimiento promedio de 5000 ml/min. El modelo usado se toman en cuenta los factores que influyen en este rendimiento: la presión arterial derecha, la presión principal de llenado circulatorio, el gradiente de presión para el retorno venoso, el volumen sanguíneo, etc.

#### *El sistema vascular.*

Los tejidos corporales funcionan óptimamente cuando el flujo a través de ellos permanece constante dentro de ciertos límites. El mecanismo que controla esto, intenta lograrlo por medio de cambios en la resistencia al paso de la sangre. Este mecanismo de autorregulación varía en cada tejido respecto a una "constante de tiempo" y una "ganancia"

En el modelo se ha probado la inclusión de una descripción global de los fenómenos de autorregulación. La suma de los flujos de los tejidos individuales ocurre en el siguiente contexto: un cambio abrupto ocurre en el rendimiento cardiaco (CO) el cual desencadena atreves de mecanismo de autorregulación un cambio abrupto en la resistencia basal total periférica, el valor de la cual en cambio, es determinada por una función no lineal. El ajuste original de la resistencia, sucede con un cierto retraso: la constante de tiempo que está determinada por la velocidad de la autorregulación

Este modelo presenta numerosas relaciones entre los parámetros de estos componentes y consiste en cerca de 60 variables; además se toman en cuenta la resistencia vascular, la presión sanguínea y el rendimiento cardiaco del corazón como una bomba de sangre.

 Se podrán efectuar simulaciones variando los parámetros del sistema y con esto, analizar los valores de las otros parámetros en casos patológicos como es la hipertensión o los ataques cardiacos. El simulador no solo dará una retroalimentación visual, además contará con el despliegue en texto de todos los valores.

 El modelo contiene varias relaciones entre los parámetros en estos compartimientos y consiste de aproximadamente 60 variables. Sin embargo, el simulador se centrará en los aspectos biofísicos del corazón y el sistema vascular.

El modelo de Coleman de la regulación de presión de la sangre y el sistema cardiovascular distingue tres cantidades importantes:

- 1. La magnitud de la resistencia vascular es principalmente determinada por factores metabólicos y nerviosos. De esta manera es posible mantener la circulación de la sangre dentro de los tejidos diferentes en el modelo tan constante como sea posible (autoregulación) a las necesidades del sistema. La preservación del flujo dentro de los tejidos es uno de las prioridades fisiológicas cardiovasculares más importantes de un organismo sano.
- 2. La presión arterial principal (AP) es regulada adecuadamente por el reflejo nervioso, marcadamente por el reflejo baroreceptor, a la larga la presión de sangre es regulada por la función del riñón que controla el volumen fluido extracelular.
- 3. El rendimiento cardíaco es determinado principalmente por el retorno venoso. Más aun, el rendimiento cardíaco puede ser influenciado directamente por la función del corazón como una bomba.

Este modelo contiene todos los elementos que juegan un papel regulando la presión de la sangre en un cuerpo humano y presenta posibilidades de la intervención para usarse en los experimentos.

Las variables más importantes del modelo con sus valores:

AP, la Presión Arterial Mala (100 mmHg)

CO, el Rendimiento Cardíaco (valor por defecto 5000 ml/min)

TPR, Total la Resistencia Periférica (valor por defecto 0.02 min.mmHg/ml)

HR, Proporción del Corazón (valor por defecto 70/min)

BV, el Volumen de Sangre (valor por defecto 5000 ml)

RAP, la Presión de Atrial Correcta (valor por defecto 0 mmHg)

CHEMO, la actividad del nervio Simpática (chemoreceptor) (valor por defecto 0)

BARO, la actividad del nervio Simpática (baroreceptor) (por defecto ' 1 '=100%)

SYMPS, la Salida de Autonomic Simpática (valor por defecto ' 1 ' = 100%)

PO2, la O2 Presión Arterial (valor por defecto 100 mmHg)

ECFV, el Volumen de Fluido Celular Extra (valor por defecto 15000 ml)

MCFP, Presión llenando circulatorio (valor por defecto 7 mmHg)

DELP, Pendiente de Presión para el Retorno de Venus (por defecto 7 mmHg) RVR, Resistencia del retorno venoso (valor por defecto 0.0014 min.mmHg/ml)

El modelo contiene posibilidades por cambiar la situación fisiológica o hacer este sistema cardiovascular enfermo, como:

HSB, fuerza del corazón (básico) (valor por defecto ' 1 ' = 100%) BL, la pérdida de sangre (valor por defecto '  $0' = 0\%)$ El modelo contiene ' medicinas, como: DIGI, digital (valor por defecto 0) VASCON, vasodilator (valor por defecto 0) BLOCK, sympathicolyticum (valor por defecto 0)

#### *Estructura del modelo*

#### *El corazón*

En el modelo el Rendimiento Cardíaco básico (COB: Basic Cardiac Output)<sup>1</sup> es decir, el rendimiento cardíaco sin la influencia del sistema nervioso de autónomo -es una función de la presión del arterial derecha (RAP: Right Arterial Pressure).

La presión del arterial derecha (RAP) es calculada de la presión principal de llenado circulatorio (MFCP: Mean Circulatory Filling Pressure) y el gradiente de presión de retorno venoso (DELP) dada por la relación:

$$
RAP = MCFP - DELP
$$

La presión principal de llenado circulatorio (MCFP) es una función del volumen sanguíneo (BV: Blood Volume) y del potencial del sistema vascular -las llamadas venas- de llenarse con sangre.

$$
MCFP = \left(\frac{0.004}{BV - BV_o}\right)
$$

Con la influencia de la constricción venosa

 <sup>1</sup> Se usan los acrónimos en inglés para ser consistente con las fórmulas del modelo de Coleman.

(VENCON) y del sistema nervioso autónomo, esto se convierte en:

$$
MCFP = 0.0047 \left( \frac{BV - BV_o}{VENCON(2AO + 0.8)} \right)
$$

El rendimiento cardíaco (CO: Caridad Output) es determinado por el rendimiento cardíaco básico (COB: Basic Caridad Output) y la función cardiaca (HF: Heart Function), esta es una función de la presión del arterial derecha (RAP), la presión arterial principal (AP: Arterial Pressure), la actividad nerviosa simpática (AO), el cardiotónico digital (DIGI), y la fuerza basal del corazón (HSB: Basal Heart Strength).

$$
HF = PO2M. APM. HSB. AO(1 + 0.5 DIG)
$$

#### *La circulación*

Muchos tejidos en el cuerpo funcionan óptimamente cuando el flujo a través del tejido del órgano permanece constante dentro de ciertos límites. El mecanismo regulando que controla esto intenta comprenderlo a través de los cambios en la resistencia. En este modelo un esfuerzo se ha hecho incluir una descripción global de los fenómenos del autoregulation. La presión arterial promedio es el producto de la resistencia periférica total y el rendimiento cardíaco:

 $AP = CO \times TPR$ 

#### *El volumen fluido intra y extracelular*

El volumen fluido extracelular el (ECFV: Extra Celular Fluid Volume) es influenciado directamente por los volúmenes fluidos que son alojados por el cuerpo menos aquéllos que dejan el cuerpo: *ECFV* =  $ECFV + (GAIN - UO - BL) \times dt$ 

En el modelo ECFV(0) = 15000 ml el rendimiento es 1 ml/min. La toma de agua del cuerpo (GAIN) es 1 ml/min. La producción de orina (UO: Urine Output) es 1 ml/min y la pérdida de sangre (BL: Blood Lose) normalmente es 0 ml/min.

#### *El sistema nervioso reflejo*

La actividad nerviosa autonoma (AO), cuyo valor en situación normal es 1, es dependiente en las actividades quimio y baroreceptoras, adrenergicos (**BLOCK**), y otros químicos que desarrollan una actividad simpática excesiva.

## **El programa**

 El simulador está desarrollado usando JavaTHESIS que es un sistema de ambiente de aprendizaje basado en simulaciones simples y sólidas, especialmente diseñado para los modelos matemáticos. El sistema fue diseñado, desarrollado por Rik Min y Jacob el Sikken en Ene de Goeijen. El sistema está basado en un archivo java y una biblioteca (SimLib ) y genera applets.

JavaTHESIS es un método de diseño basado en plantillas, y así el trabajo de programación en java se facilita. El diseñador sólo tiene hacer los cambios a estas plantillas en 27 lugares. Es una cuestión de acomodar los componentes y fórmulas del modelo. Esto permite evitar el trabajo de codificación, enfocándose en lo medular que es la simulación. El programa está basado en un applet de Java, el cual es ejecutado en una página web.

El sistema incluye además una librería de clases que facilitan la construcción del simulador; para obtener estas librerías, junto con la Maestra Zarzosa contactamos al Dr. Rik Min, quien gentilmente las mandó con su autorización para usarlas en el Laboratorio de Biofísica, del Departamento de Física de la Facultad de Ciencias de la UNAM.

El simulador consta de 3 tipos de archivos:

- El archivo de clase, en una página web prototipo.
- El archivo HTML (plantilla) (con el applet).
- El archivo java (plantilla) (con el modelo).

JavaTHESIS consta de 27 partes, las primeras 14 en el archivo HTML;y la segunda serie de 13 partes en el archivo java. Las partes más importantes son el modelo, los valores iniciales de los parámetros, la lista de declaración y el nombre del simulador.

El applet simulación tiene elementos del salida (output) y elementos de entrada (input) como gráficos, barras de desplazamiento (scroll bars) y contadores

En la declaración, se especifican los elementos

- Ni el número de elementos de la entrada (inputs: scrollbars ).
- No el número de variables de salida (outputs: gráficos).

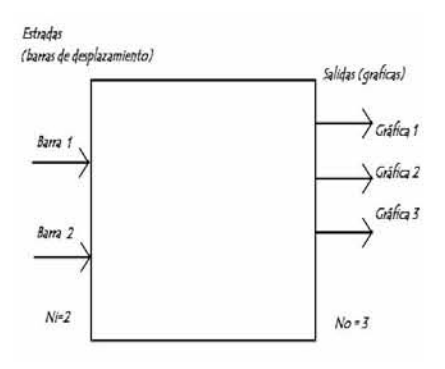

• Nt - el número de contadores (outputs: ventanas de texto).

Adicionalmente se tiene la imagen de fondo que es un archivo de mapa de bits (bitmap) que proporciona información extra detrás de los componentes del applet.

En el applet de simulación se programan los elementos de salida (Ni); los elementos de entrada (Ni); los contadores (Nt); el tiempo de simulación de máximo (Tmax); el inicio de la simulación (Tmin), el tiempo entre dos puntos de la gráfica (dt), etc.

Las partes que componen el sistema son:

**El despliegue del botón de inicio de la simulación** 

- 1, Tamaño del botón de inicio de la simulación (altura)
- 2, Tamaño del botón (anchura)

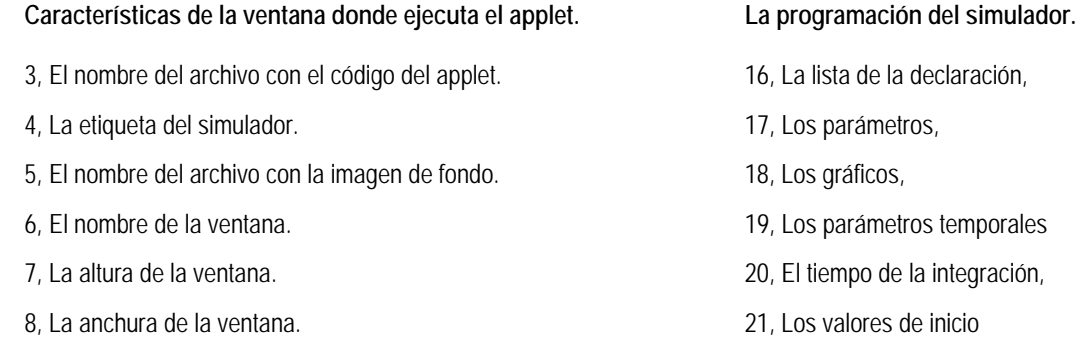

- 
- 10, La cuadrícula horizontal. 23, El valor real (parámetros)
- 11, El espacio alrededor de la cuadrícula a la izquierda. 24, El modelo matemático.
- 12, El espacio alrededor de la cuadrícula a la derecha. 25, El sistema experto.
- 13, El espacio alrededor de la cuadrícula arriba 26, La salida.
- 14, El espacio alrededor de la cuadrícula, abajo. 27, El Diseño.
- 15, El nombre del applet.

## **Resultados**

El simulador presenta de entrada los datos sobre este, y en su parte izquierda, la lista de opciones e información acerca de este programa.

El programa consta de páginas que contienen los applets con los componentes seleccionados del modelo de Coleman con sus respectivas simulaciones.

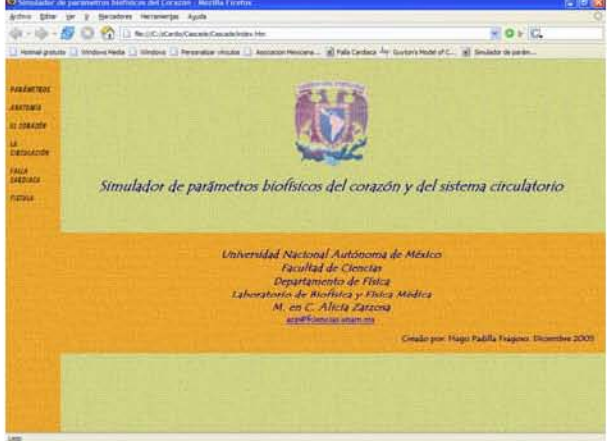

Se presentan además "casos", esto es, simulaciones preestablecidas en las que se programan eventos: una falla cardiaca y una fístula; en estos casos también se podrá interactuar para observar cómo se modifican los datos y cómo se puede intervenir para mejorar los casos anormales.

#### *Caso 1: Falla cardiaca*

Es este caso, al poco tiempo de iniciada la simulación, se presenta una baja al 25% de la fuerza basal del músculo cardiaco (HSB: Heart Function Basal) Como consecuencia de esto, la función cardiaca decrece drásticamente (HF: Heart Function). Para compensar esta falla, se incrementa el pulso y se presenta la

- 9, La cuadrícula vertical. 22, El valor predefinido (parámetros)
	-
	-
	-
	-
	-

taquicardia que es un mecanismo compensador en la insuficiencia cardiaca, debido al aumento en la actividad simpática.<sup>2</sup>

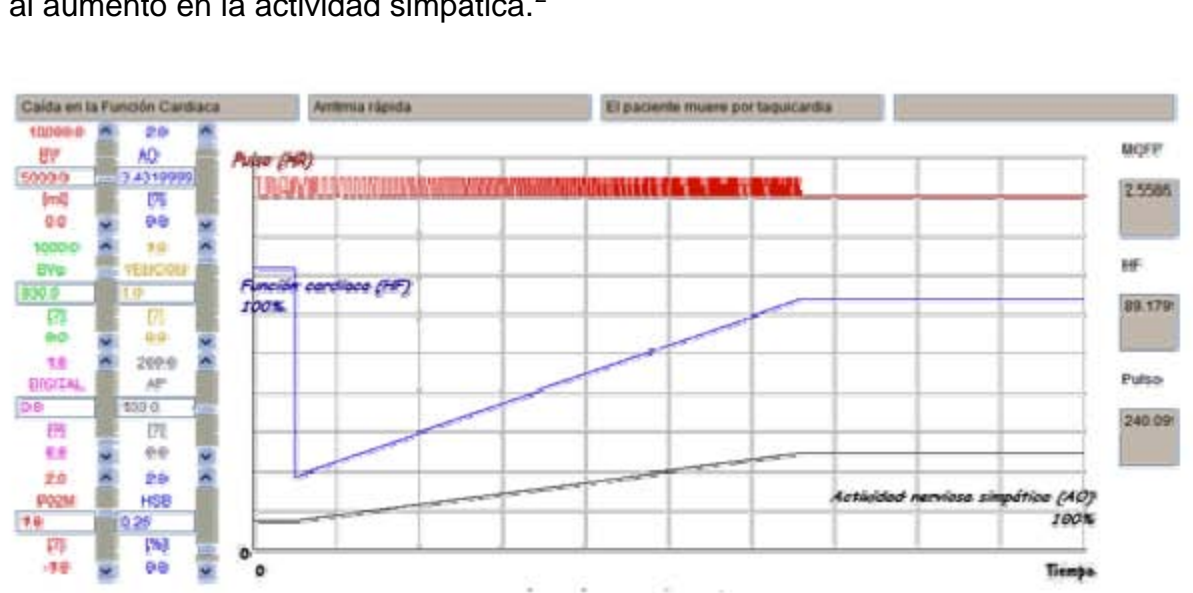

Se corren dos simulaciones: en la primera no hay intervención y se deja que el incremento en el pulso compense la caída en la función cardiaca, sin embargo, al ser tan grande la falla, el corazón no logra subsanar el problema y el paciente muere de una posible taquicardia.

En un segundo caso, se interviene suministrando el cardiotónico Digital, el cual ayuda a reestablecer la función cardiaca, y el paciente puede llegar a una situación de mejora, aun con la falla en la fuerza basal del corazón

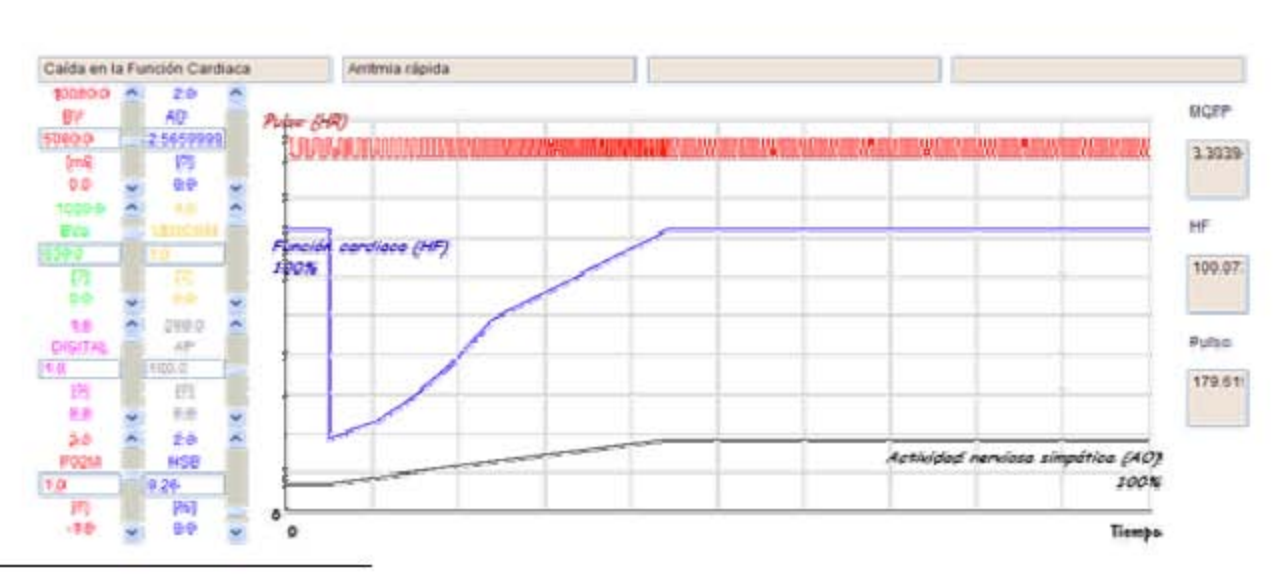

2 Espino, p.66

El organismo sano siempre intentará mantener un flujo constante de fluidos en el cuerpo, así, la actividad nerviosa simpática (AO) aumenta con el fin de subsanar la debilidad del corazón, y a su vez, aumenta el pulso. Se puede intervenir en la simulación, administrando Digital, el cual acorta el tiempo de recuperación, incluso, en casos graves, puede significar la diferencia entre la vida y la muerte.

#### *Caso 2: Fístula*

Las fístulas pulmonares congénitas son cortocircuitos veno-arteríales en los que una parte de la sangre venosa de las arterias pulmonares no llega a los capilares a oxigenarse en los alvéolos, sino que pasa insaturada directamente a las venas pulmonares y a las cavidades cardiacas izquierdas.

Si usamos un gasto cardiaco de 5 lltros por minuto (83.3 ml/seg) y una diferencia de presión P1-P2 de 100 mm Hg, tendremos que la resistencia:

$$
R = \frac{\Delta P}{F} = \frac{100 \text{ mmHg}}{5 \frac{1}{\text{ min}}} = 20 \text{ mmHg} \cdot L^{-1} \text{ min}
$$

Si el gasto cardíaco lo expresamos en ml/s la resistencia será:

$$
\frac{100 \text{ mmHg}}{83.3 \text{ ml/s}} = 1.2 \text{ mmHg.ml}^{-1}.s
$$

Por pequeñas que sean algunas de estas fístulas, de uno s cuantos centímetros de diámetro total, son capaces de causar cianosis visible. Este caso equivale a una disminución de una resistencia en paralelo. Un caso extremo de disminución del valor de una de las resistencias en paralelo. • . .

El calculo de la resistencia en paraleo es:

$$
\frac{1}{R_{\text{tot}}} = \frac{1}{R_1} + \frac{1}{R_2} + \frac{1}{R_3} + \dots
$$

 $\bigoplus$ -  $\Bigg|$  ... A **1, •** <sup>1</sup>,., ,., I R<sub>4</sub> = 0,2<br>VVV

Supongamos que al circuito de la Figura le agregamos

una resistencia (R4) de 0,2 UR. La resistencia total será ahora de 0,165 UR y el caudal por el punto A será de

$$
Q_A = \frac{100 \, mmHg}{0.165} = 606 \, ml/s
$$

El caudal por R1, R2 y R3 se mantiene en sus valores originales porque la ΔP sig ue en 100 mm Hg, pero el flujo que debe enviar la bomba debe aumentar 6 veces. Esta situación no se puede mantener y un paciente con un desviación arterio-venosa irá en con el tiempo a la insuficiencia cardiaca. Por lo general estas lesiones son de origen traumático y se corrigen quirúrgicamente.

En el modelo de Coleman, la presencia de una fístula, añade una resistencia en paralelo a las resistencias en paralelo de los órganos en la circulación sistémica que disminuye notablemente la resistencia total periférica (TPR) en comparación de la resistencia normal (TPRM) dada por la fórmula:

$$
TPR = \frac{1}{50AVF + \frac{1}{TPRM}}
$$

En el simulador podemos observar que el mecanismo compensador es un aumento del flujo, ya que este y la resistencia son inversamente pro porcionales. Como el volumen sistólico permanece constante en este caso, el aumento en la cantidad de sangre circulando se debe a un aumento en la frecuencia cardiaca.

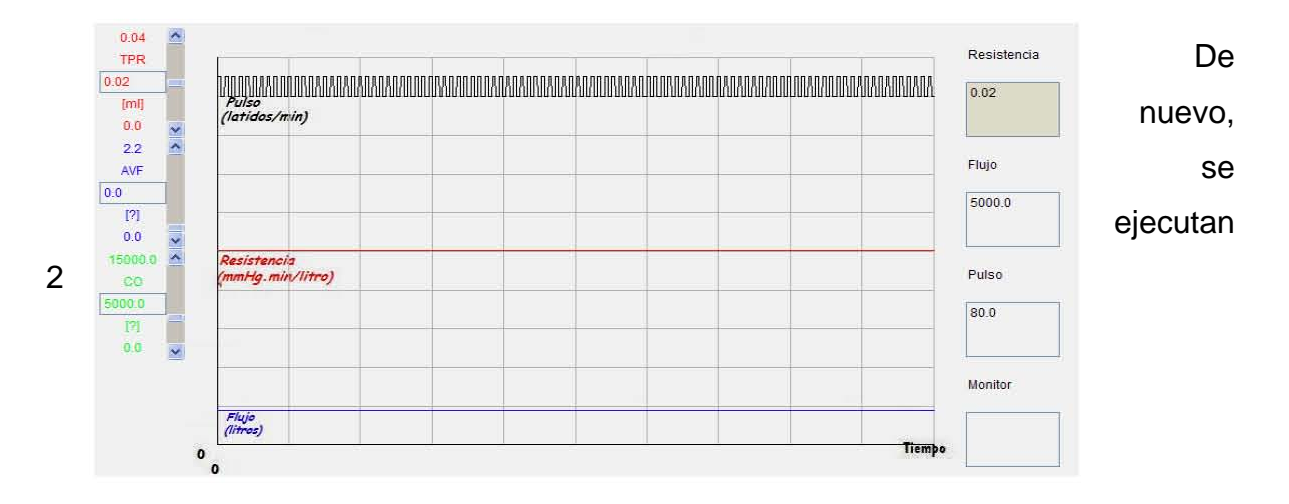

simulaciones. En la primera no se presenta ningún problema, así que el flujo, la resistencia y el pulso permanecen constantes.

Para que esto no resulte tan aburrido, se hace presente el cortocircuito venoarteríales, y vemos como se modifican los valores, y en caso de no haber intervención,de nuevo, esta situación puede ser incompatible con la vida:

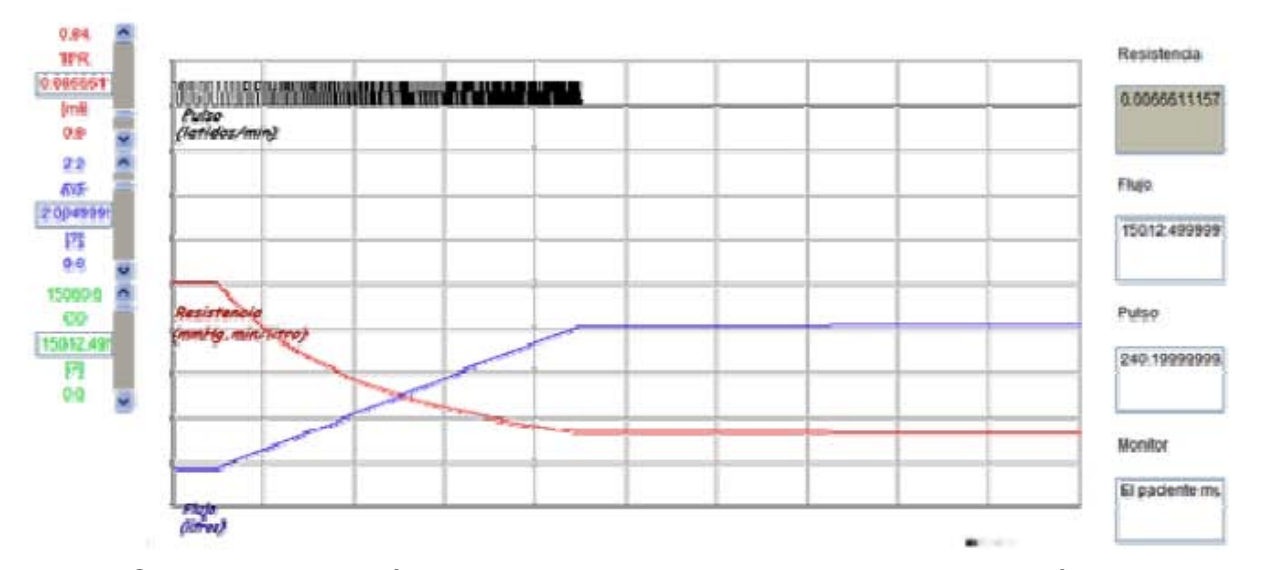

Como se mencionó anteriormente, se programaron 2 casos patológicos, pero se pueden simular otras anomalías cambiando los valores normales, de entrada y observando la salida.

En la parte izquierda, se presenta un panel con las barras de desplazamiento que modifican los valores, que equivale a las entradas (inputs) En el centro se presenta el área de graficación (GraphViwer) y a la derecha, los valores instantáneos, estos dos últimos son las salidas (outputs). En el primer caso, además se despliegan unas ventanas en la parte superior con información adi cional.

## **Conclusiones**

El simulador desarrollado para este trabajo permite observar el comportamiento de varios parámetros biofísicos de la circulación sanguínea bajo condiciones normales y anormales, permitiendo modificar en el transcurso de la simulación, los valores de los parámetros de entrada, observándose en tiempo real, cómo se modifican los valores de salida y en su gráfica correspondiente.

Como se mencionó en la sección sobre los modelos de simulación, éstos permiten al usuario plantear y representar situaciones semejantes a la realidad, sin las complicaciones y los riesgos que se presentan en las prácticas en un ser vivo.

El programa permite interactuar y modificar los valores de los parámetros y observar el comportamiento con su correspondiente retroalimentación. Mientras transcurre la simulación, se despliegan algunos avisos en ventanas de texto cuando los valores de algunos de los parámetros salen de lo que se considera normal: arritmias rápidas, taquicardia, hipo e hipertensión, etc.

Además, como resultado de este trabajo, el Laboratorio de Biofísica y Física Médica, del Departamento de Física de la Facultad de Ciencias de la UNAM ahora cuenta con las librerías en Java donadas por Rik Min y la experiencia para la elaboración de simuladores en computadora.

# Apéndice Único<br>El código del programa

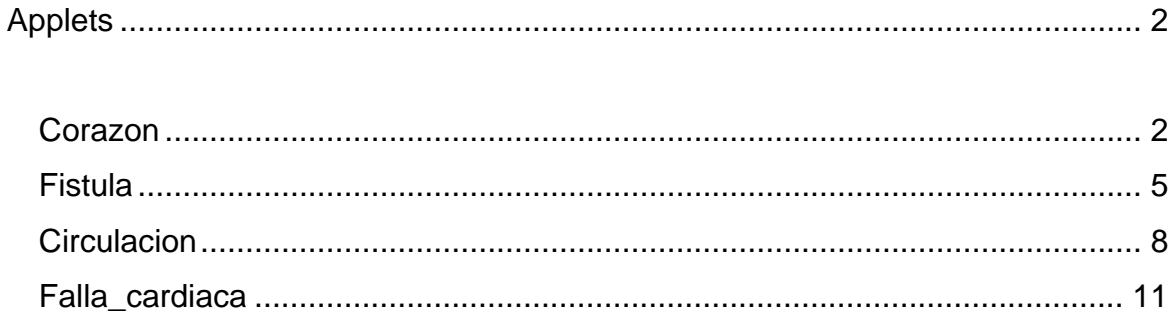

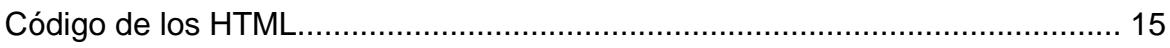

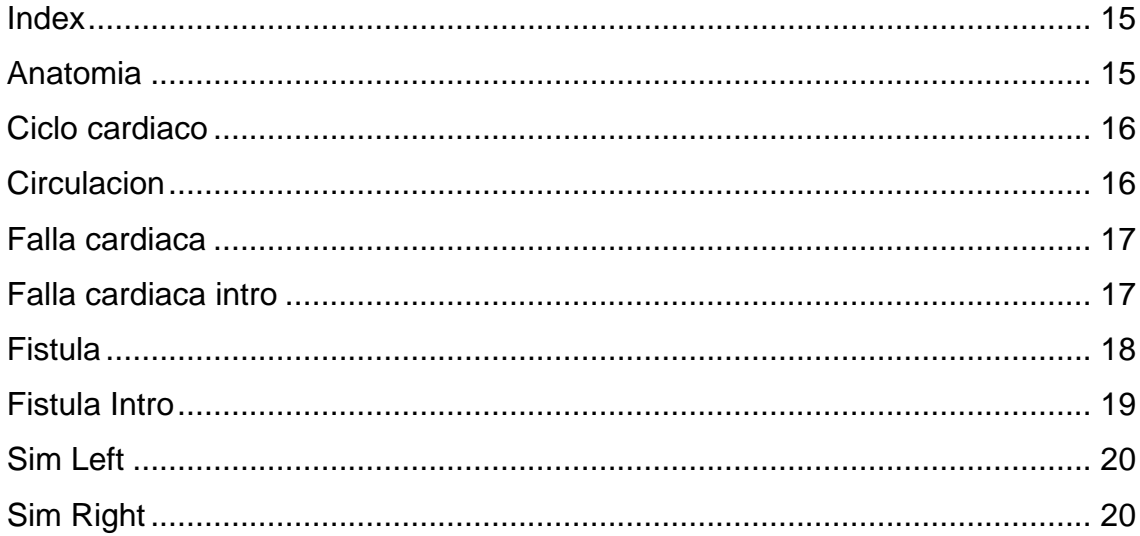

## **Applets**

#### *Corazon*

```
 import java.applet.*; 
     import java.awt.Graphics; 
     import java.awt.*; 
     import java.lang.System; 
     import java.lang.*; 
     import java.net.*; 
     import SimLib.*; 
     public class Corazon extends thesisApplet 
\{ boolean useBackgroundImage = true; 
      BaseGraphView graphViewer; 
      YGraph Graph1, Graph2, Graph3; 
      TextField Text1, Text2, Text3, Text4, Text5, Text6, Text7, Text8; 
      Label Label1, Label2, Label3, Label4, Label5, Label6, Label7, Label8, 
Fin; 
      NumberChooser Input1, Input2, Input3, Input4, Input5, Input6, Input7, 
Input8; 
      double RAP, MCFP, BV, BVo, VENCON, AO, DELP, PO2, APM, Latido, 
              HSB, DIGI, HF, HFK, PO2M, HR, Pulso, dPulso; 
      double t, dt, dt1, Tmin, Tmax; 
     public void readParameters() 
\{ String useBackgroundImageString = getParameter("useBackgroundImage"); 
      if (useBackgroundImageString != null) 
              {useBackgroundImageString.trim(); 
               useBackgroundImage = 
useBackgroundImageString.equalsIgnoreCase("true"); 
         } 
     } 
     public void setupGraphs(Container screenView) 
\{ initModel(); 
      screenView.setLayout(new BorderLayout()); 
      if (useBackgroundImage) 
         { graphViewer = new ImageGraphView((thesisApplet) this, Tmin, Tmax);}
      else 
         { graphViewer = new ArrayGraphView((thesisApplet)this, Tmin, Tmax); }
      screenView.add("Center", graphViewer); 
     Panel temp_panel1 = new Panel();
      temp_panel1.setLayout(new GridLayout(4,2)); 
      temp_panel1.add(Input1 = new NumberChooser("BV 
","[ml]",5000,0,10000)); 
     temp_panel1.add(Input2 = new NumberChooser("AO ","[%]",1,0,2));<br>temp panel1.add(Input3 = new NumberChooser("BVo ","[ml]",830,0,1000));
     temp panel1.add(Input3 = new NumberChoose("BVo) temp_panel1.add(Input4 = new NumberChooser("VENCON","[%]",1,0,1));
```

```
 temp_panel1.add(Input5 = new NumberChooser("DIGITAL","[ml]",0,0,1)); 
 temp_panel1.add(Input6 = new NumberChooser("AP","[mmHg]",100,0,200)); 
 temp_panel1.add(Input7 = new NumberChooser("P02M","[%]",1,-1,2)); 
 temp_panel1.add(Input8 = new NumberChooser("HSB","[%]",1,0,2)); 
screenView.add("West", temp panel1);
 Graph1 = new YGraph("Pulso",Color.black,0.0,100); 
Graph2 = new YGraph("HF", Color.red, 0.0, 14.0);
 Graph3 = new YGraph("AO",Color.blue,0.0,14.0); 
Panel temp_panel2 = new Panel();
 temp_panel2.setLayout(new GridLayout(8,1)); 
 temp_panel2.add(Label1 = new Label("MCFP")); 
 temp_panel2.add(Text1 = new TextField("")); 
 Text1.setEditable(false); 
temp panel2.add(Label2 = new Label("HF"));temp panel 2.add(Text2 = new TextField(" "); Text2.setEditable(false); 
temp panel2.add(Label3 = new Label("Pulso"));temp panel 2.add(Text3 = new TextField(" ")); Text3.setEditable(false); 
 screenView.add("East", temp_panel2); 
Panel temp_panel3 = new Panel(); // Panel Norte
 temp_panel3.setLayout(new GridLayout(1, 8, 10, 10)); 
temp panel3.add(Text5 = new TextField(" "");
 Text5.setEditable(false); 
temp_panel3.add(Text6 = new TextField(" "));
 Text6.setEditable(false); 
temp_panel3.add(Text7 = new TextField(" "));
 Text7.setEditable(false); 
temp panel3.add(Text8 = new TextField(" "")); Text8.setEditable(false); 
screenView.add("North", temp_panel3);
 Input1.setColor(Color.red); 
 Input2.setColor(Color.blue); 
 Input3.setColor(Color.green); 
 Input4.setColor(Color.orange); 
 Input5.setColor(Color.magenta); 
 Input6.setColor(Color.gray); 
 Input7.setColor(Color.red); 
 Input8.setColor(Color.blue); 
 graphViewer.addYGraph(Graph1); 
 graphViewer.addYGraph(Graph2); 
 graphViewer.addYGraph(Graph3); 
     }
```

```
 public void initModel() 
 { 
 MCFP = 7;BV = 5000iBVO = 830;VENCON = 1;A0 = 1;HF = 100;DIGI = 0;PO2M = 1;APM = 100;HSB = 1;PO2M = 1;HR = 70; dPulso = 0; 
  Pulso = 0; 
   Tmin = 0.0; 
  t = 0.0;dt = 0.01;
  dt1 = 0.002;Tmax = 20.0 } 
 public void initInput() 
\{ Input1.setValue(BV); 
   Input2.setValue(AO); 
   Input3.setValue(BVo); 
   Input4.setValue(VENCON); 
   Input5.setValue(DIGI); 
   Input6.setValue(APM); 
   Input7.setValue(PO2M); 
   Input8.setValue(HSB); 
 } 
 public void initGraph() 
 { 
  graphViewer.initGraph(); 
 } 
 public boolean stepModel() 
 { 
 BV = Input1.getValue(); 
 AO = Input2.getValue(); 
 BVo = Input3.getValue(); 
 VENCON = Input4.getValue(); 
 DIGI = Input5.getValue(); 
 APM = Input6.getValue(); 
 PO2M = Input7.getValue(); 
 HSB = Input8.getValue(); 
t = t + dt;
MCFP = 0.0047*(BV-BVO)/(VENCON*(2*AO+0.8));HF = PO2M*APM*HSB*AO*(1+0.5*DIGI); HFK = HF/10; // entre cien para igualar la escala 
HR = 70*AO; dPulso = AO*t*20;
```

```
Latido = Math.sin(dPulso);
    if (Latido > 0.1) { Pulso = 95; }
    else \{ \text{Pulso} = 90; \} if (HSB < 0.7 ) { 
       Text5.setText("Caída en la Función Cardiaca"); } 
     else { 
      Text5.setText(" \qquad"); };
     if (HF < 100) { 
        AO = AO + dt1; Input2.setValue(AO); } 
     if (HR >= 100 && HR <= 240) { 
        Text6.setText("Arritmia rápida"); } 
     if (HR > 240) { 
       Pulso = 90;t = Tmax Text7.setText("El paciente muere por taquicardia"); } 
     Graph1.newValue(Pulso); 
     Graph2.newValue(HFK); 
    Graph3.newValue(AO); \frac{1}{4} // * 50 para igualarla escala
     Text1.setText(Double.toString(MCFP)); 
     Text2.setText(Double.toString(HF)); 
     Text3.setText(Double.toString(HR)); 
     graphViewer.newTValue(t); 
     return t<Tmax; 
 } 
    }
```
## *Fistula*

```
 import java.applet.*; 
 import java.awt.Graphics; 
 import java.awt.*; 
 import java.lang.System; 
 import java.lang.*; 
 import java.net.*; 
 import SimLib.*; 
 public class Fistula extends thesisApplet 
\{ boolean useBackgroundImage = true; 
  BaseGraphView graphViewer; 
  YGraph Graph1, Graph2, Graph3; 
  TextField Text1,Text2,Text3,Text4; 
 Label Label1, Label2, Label3, Label4;
```

```
 NumberChooser Input1, Input2, Input3, Input4; 
      double RVR, TPR, TPRM, TPRK, AVF, AP, APK, CO, 
             F, FK, Fr, Vs, Pulso, Latido, AVFt; 
      double t,dt,Tmin,Tmax; 
     public void readParameters() 
\{ String useBackgroundImageString = getParameter("useBackgroundImage"); 
      if (useBackgroundImageString != null) 
             {useBackgroundImageString.trim(); 
              useBackgroundImage = 
useBackgroundImageString.equalsIgnoreCase("true"); 
         } 
     } 
     public void setupGraphs(Container screenView) 
\{ initModel(); 
      screenView.setLayout(new BorderLayout()); 
      if (useBackgroundImage) 
        { qraphViewer = new ImageGraphView((thesisApplet)this, Tmin, Tmax);
      else 
        { qraphViewer = new ArrayGraphView((thesisApplet)this,Tmin,Tmax);}
      screenView.add("Center", graphViewer); 
     Panel temp_panel1 = new Panel();
      temp_panel1.setLayout(new GridLayout(4,1)); 
      temp_panel1.add(Input1 = new NumberChooser("TPR","[ml]",0.02,0,0.04)); 
      temp_panel1.add(Input2 = new NumberChooser("AVF","[?]",0,0,2.2)); 
     temp panell.add(Input3 = new NumberChooser("CO","[?]'",5000,0,15000));
      screenView.add("West", temp_panel1); 
         Graph1 = new YGraph("Resistencia",Color.red, 0.0,20); 
         Graph2 = new YGraph("Flujo", Color.blue, 15, 225); 
         Graph3 = new YGraph("Pulso",Color.black,0.0,100); 
     Panel temp panel2 = new Panel();
     temp_panel2.setLayout(new GridLayout(8,1));
      temp_panel2.add(Label1 = new Label("Resistencia")); 
      temp_panel2.add(Text1 = new TextField("")); 
      Text1.setEditable(false); 
     temp panel 2.add(Label2 = new Label("Flujo"));
     temp panel 2.add(Text2 = new TextField("")); Text1.setEditable(false); 
     temp panel2.add(Label3 = new Label("Pulso"));temp panel 2.add(Text3 = new TextField(" "));
      Text1.setEditable(false); 
     temp panel2.add(Label4 = new Label("Monitor"));
     temp panel 2.add(Text4 = new TextField(" "));
      Text1.setEditable(false); 
     screenView.add("East", temp panel2);
```

```
 Input1.setColor(Color.red); 
     Input2.setColor(Color.blue); 
     Input3.setColor(Color.green); 
     graphViewer.addYGraph(Graph1); 
     graphViewer.addYGraph(Graph2); 
     graphViewer.addYGraph(Graph3); 
 } 
    public void initModel() 
\{RVR = 0.0014;TPR = 0.02;TPRM = 0.02 TPRK = 20; 
    AVF = 0;CO = 5000;AP = 100;APK = 0.001;F = 5000; // flujo en 1/min Fr = 80; // Frecuencia cardiaca o pulso 
     Vs = 0.0625; // Volumen basal en Litros por latido 
     Tmin = 0.0; 
    t = 0.0idt = 0.01;
    Tmax = 20.0; } 
    public void initInput() 
    { 
      Input1.setValue(TPR); 
      Input2.setValue(AVF); 
      Input3.setValue(CO); 
    } 
    public void initGraph() 
    { 
      graphViewer.initGraph(); 
    } 
    public boolean stepModel() 
     { 
     TPRM = Input1.getValue(); 
     AVF = Input2.getValue(); 
     CO = Input3.getValue(); 
    t = t + dt;
    TPR = 1/(50*AVF + 1/TPRM);F = AP/TPR;<br>Fr = F/Vs/1000;
                                                     // Frecuencia o pulso
     APK = AP/10;<br>TPRK = TPR*500;                   // Idems<br>// Idems
    TPRK = TPR*500;FK = F/150; if (t > 1 ) { // Después de un tiempo t,cae HF
```

```
AVFt = AVFt + dt/4;
       Input2.setValue(AVFt); } 
    Latido = Math.sin(Fr*t/2.5);
    if (Latido > 0.1) { Pulso = 95;
     else { Pulso = 90; } 
     if (Fr >= 100 && Fr <= 240) { 
       Text4.setText("Arritmia rápida"); }<br>{ Text4.setText(" "); }
    else { Text4.setText(")
      if (Fr > 240) { 
       Pulso = 90;t = Tmax Text4.setText("El paciente muere por taquicardia"); } 
     Graph1.newValue(TPRK); 
     Graph2.newValue(FK); 
     Graph3.newValue(Pulso); 
     Text1.setText(Double.toString(TPR)); 
     Text2.setText(Double.toString(F)); 
     Text3.setText(Double.toString(Fr)); 
     graphViewer.newTValue(t); 
     return t<Tmax; 
 } 
 }
```
## *Circulacion*

```
 import java.applet.*; 
     import java.awt.Graphics; 
     import java.awt.*; 
     import java.lang.System; 
     import java.lang.*; 
     import java.net.*; 
     import SimLib.*; 
    public class Circulacion extends thesisApplet 
     { 
     boolean useBackgroundImage = true; 
     BaseGraphView graphViewer; 
     YGraph Graph1, Graph2, Graph3; 
      TextField Text1,Text2,Text3,Text4; 
    Label Label1, Label2, Label3, Label4;
     NumberChooser Input1, Input2, Input3, Input4; 
     double RVR, TPR, TPRM, TPRK, AVF, AP, APK, CO, 
             F, FK, Fr, Vs, Pulso, Latido; 
      double t,dt,Tmin,Tmax; 
    public void readParameters() 
\{ String useBackgroundImageString = getParameter("useBackgroundImage"); 
      if (useBackgroundImageString != null) 
             {useBackgroundImageString.trim();
```

```
 useBackgroundImage = 
useBackgroundImageString.equalsIgnoreCase("true"); 
 } 
     } 
     public void setupGraphs(Container screenView) 
\{ initModel(); 
      screenView.setLayout(new BorderLayout()); 
      if (useBackgroundImage) 
        { graphViewer = new ImageGraphView( (thesisApplet) this, Tmin, Tmax);
      else 
        { graphViewer = new ArrayGraphView( (thesisApplet) this, Tmin, Tmax);
      screenView.add("Center", graphViewer); 
     Panel temp_panel1 = new Panel();
     temp_panel1.setLayout(new GridLayout(4,1));
     temp panel1.add(Input1 = newNumberChooser("TPRM","[min.mmHg/ml]",0.02,0,0.04)); 
     temp panel1.add(Input2 = newNumberChooser("AVF","[ml/min.mmHg]",0,0,2.2)); 
     temp_panell.add(Input3 = new NumberChooser("Vs","[1]",0.0625,0,0.125));
      screenView.add("West", temp_panel1); 
         Graph1 = new YGraph("Resistencia",Color.red, 0.0,20); 
         Graph2 = new YGraph("Flujo", Color.blue, 15, 225); 
         Graph3 = new YGraph("Pulso",Color.black,0.0,100); 
     Panel temp_panel2 = new Panel();
     temp_panel2.setLayout(new GridLayout(8,1));
      temp_panel2.add(Label1 = new Label("Resistencia")); 
      temp_panel2.add(Text1 = new TextField("")); 
      Text1.setEditable(false); 
      temp_panel2.add(Label2 = new Label("Flujo")); 
      temp_panel2.add(Text2 = new TextField("")); 
      Text1.setEditable(false); 
      temp_panel2.add(Label3 = new Label("Pulso")); 
     temp_panel2.add(Text3 = new TextField(" "));
      Text1.setEditable(false); 
     temp panel2.add(Label4 = new Label("Monitor"));
     temp panel 2.add(Text4 = new TextField(" "));
      Text1.setEditable(false); 
     screenView.add("East", temp panel2);
      Input1.setColor(Color.red); 
      Input2.setColor(Color.blue); 
      Input3.setColor(Color.green); 
      graphViewer.addYGraph(Graph1); 
      graphViewer.addYGraph(Graph2); 
      graphViewer.addYGraph(Graph3); 
 }
```

```
 public void initModel() 
     { 
    RVR = 0.0014;TPR = 0.02;
    TPRM = 0.02TPRK = 20;\begin{array}{rcl} \text{AVF} & = & 0 \; \text{;} \end{array}CO = 5000;AP = 100; APK = 0.001; 
    F = 5000; \frac{1}{\pi} = 80; \frac{1}{\pi} = 80; \frac{1}{\pi} Frecuencia card
    Fr = 80; \frac{1}{2} Frecuencia cardiaca o pulso<br>Vs = 0.0625; \frac{1}{2} Volumen basal en Litros por
                        // Volumen basal en Litros por latido
    Pulso = 90; Tmin = 0.0; 
t = 0.0;dt = 0.01iTmax = 20.0; } 
    public void initInput() 
     { 
      Input1.setValue(TPRM); 
      Input2.setValue(AVF); 
      Input3.setValue(Vs); 
     } 
    public void initGraph() 
     { 
      graphViewer.initGraph(); 
     } 
    public boolean stepModel() 
     { 
    TPRM = Input1.getValue(); 
     AVF = Input2.getValue(); 
      Vs = Input3.getValue(); 
    t = t + dt;
   TPR = 1/(50*AVF + 1/TPRM);
      F = AP/TPR; // Flujo, CO 
    Fr = F/Vs/1000; The current control of the Frequencia o pulso
      APK = AP/10; // escala para la gráfica 
     TPRK = TPR*500; // Idems 
      FK = F/150;Latido = Math.sin(Fr*t/2.5);
    if (Latido > 0.1) { Pulso = 95; }
     else { Pulso = 90; } 
     if (Fr >= 100 && Fr <= 240) { 
       Text4.setText("Arritmia rápida"); }<br>e { Text4.setText(" " "); }
   else { Text4.setText(")
    if (\text{Fr} > 240) {
       Pulso = 90;t = Tmax
```

```
 Text4.setText("El paciente muere por taquicardia"); } 
      Graph1.newValue(TPRK); 
      Graph2.newValue(FK); 
      Graph3.newValue(Pulso); 
     Text1.setText(Double.toString(TPR)); 
      Text2.setText(Double.toString(F)); 
      Text3.setText(Double.toString(Fr)); 
      graphViewer.newTValue(t); 
     return t<Tmax; 
 }
```
#### *Falla\_cardiaca*

}

```
 import java.applet.*; 
     import java.awt.Graphics; 
     import java.awt.*; 
     import java.lang.System; 
     import java.lang.*; 
     import java.net.*; 
     import SimLib.*; 
     public class Falla_cardiaca extends thesisApplet 
     { 
      boolean useBackgroundImage = true; 
      BaseGraphView graphViewer; 
      YGraph Graph1, Graph2, Graph3; 
      TextField Text1, Text2, Text3, Text4, Text5, Text6, Text7, Text8; 
      Label Label1, Label2, Label3, Label4, Label5, Label6, Label7, Label8, 
Fin; 
      NumberChooser Input1, Input2, Input3, Input4, Input5, Input6, Input7, 
Input8; 
      double RAP, MCFP, BV, BVo, VENCON, AO, DELP, PO2, APM, Latido, 
             HSB, DIGI, HF, HFK, PO2M, HR, Pulso, dPulso; 
      double t, dt, dt1, Tmin, Tmax; 
     public void readParameters() 
\{ String useBackgroundImageString = getParameter("useBackgroundImage"); 
      if (useBackgroundImageString != null) 
              {useBackgroundImageString.trim(); 
              useBackgroundImage = 
useBackgroundImageString.equalsIgnoreCase("true"); 
         } 
     } 
     public void setupGraphs(Container screenView) 
\{ initModel(); 
      screenView.setLayout(new BorderLayout()); 
      if (useBackgroundImage)
```

```
{ graphViewer = new ImageGraphView((thesisApplet) this, Tmin, Tmax);}
     else 
        { graphViewer = new ArrayGraphView((thesisApplet) this, Tmin, Tmax);}
     screenView.add("Center", graphViewer); 
    Panel temp panel1 = new Panel();
     temp_panel1.setLayout(new GridLayout(4,2)); 
     temp_panel1.add(Input1 = new NumberChooser("BV 
","[ml]",5000,0,10000)); 
     temp_panel1.add(Input2 = new NumberChooser("AO ","[%]",1,0,2)); 
     temp_panel1.add(Input3 = new NumberChooser("BVo ","[ml]",830,0,1000)); 
    temp panel1.add(Input4 = new NumberChooser("VENCON","[ %]",1,0,1));
    temp_panel1.add(Input5 = new NumberChooser("DIGITAL","[ml]",0,0,1));
     temp_panel1.add(Input6 = new NumberChooser("AP","[mmHg]",100,0,200)); 
     temp_panel1.add(Input7 = new NumberChooser("P02M","[%]",1,-1,2)); 
    temp_panel1.add(Input8 = new NumberChooser("HSB","[%]",1,0,2));
    screenView.add("West", temp panel1);
     Graph1 = new YGraph("Pulso",Color.red,0.0,100); 
    Graph2 = new YGraph("HF", Color.blue, 0.0, 14.0);
     Graph3 = new YGraph("AO",Color.black,0.0,14.0); 
    Panel temp_panel2 = new Panel();
     temp_panel2.setLayout(new GridLayout(8,1)); 
     temp_panel2.add(Label1 = new Label("MCFP")); 
     temp_panel2.add(Text1 = new TextField("")); 
     Text1.setEditable(false); 
    temp panel2.add(Label2 = new Label("HF"));temp panel 2.add(Text2 = new TextField(" ")); Text2.setEditable(false); 
     temp_panel2.add(Label3 = new Label("Pulso")); 
    temp_panel2.add(Text3 = new TextField(" "));
     Text3.setEditable(false); 
    screenView.add("East", temp panel2);
    Panel temp_panel3 = new Panel(); // Panel Norte
     temp_panel3.setLayout(new GridLayout(1, 8, 10, 10)); 
    temp panel3.add(Text5 = new TextField(" "");
     Text5.setEditable(false); 
    temp panel3.add(Text6 = new TextField(" "));
     Text6.setEditable(false); 
    temp panel3.add(Text7 = new TextField(" "") Text7.setEditable(false); 
    temp pane13.add(Text8 = new TextField(" "")); Text8.setEditable(false); 
    screenView.add("North", temp_panel3);
     Input1.setColor(Color.red);
```

```
 Input2.setColor(Color.blue); 
  Input3.setColor(Color.green); 
  Input4.setColor(Color.orange); 
  Input5.setColor(Color.magenta); 
  Input6.setColor(Color.gray); 
  Input7.setColor(Color.red); 
  Input8.setColor(Color.blue); 
  graphViewer.addYGraph(Graph1); 
  graphViewer.addYGraph(Graph2); 
  graphViewer.addYGraph(Graph3); 
      } 
 public void initModel() 
 { 
  MCFP = 7;BV = 5000;BVo = 830;VENCON = 1;AO = 1;HF = 100;DIGI = 0;PO2M = 1;APM = 100;HSB = 1;<br>PO2M = 1;
        = 1;HR = 70;dPulso = 0;Pulso = 0; Tmin = 0.0; 
  t = 0.0idt = 0.01dt1 = 0.002; Tmax = 20.0; 
 } 
 public void initInput() 
 { 
   Input1.setValue(BV); 
   Input2.setValue(AO); 
   Input3.setValue(BVo); 
   Input4.setValue(VENCON); 
   Input5.setValue(DIGI); 
   Input6.setValue(APM); 
   Input7.setValue(PO2M); 
   Input8.setValue(HSB); 
 } 
 public void initGraph() 
 { 
   graphViewer.initGraph(); 
 } 
 public boolean stepModel() 
\left\{ 80\right\}= Input1.getValue();
  AO = Input2.getValue(); 
  BVo = Input3.getValue(); 
  VENCON = Input4.getValue();
```

```
 DIGI = Input5.getValue(); 
     APM = Input6.getValue(); 
     PO2M = Input7.getValue(); 
     HSB = Input8.getValue(); 
    t = t + dt;
    MCFP = 0.0047*(BV-BVO)/(VENCON*(2*AO+0.8));HF = PO2M*APM*HSB*AO*(1+0.5*DIGI);<br>HFK = HF/10; // entre
    HFK = HF/10; // entre cien para igualar la escala
    HR = 70*AO;dPulso = AO*t*20;Latido = Math.sin(dPulso);
    if (Latido > 0.1) { Pulso = 95; }
     else { Pulso = 90; } 
    if (HSB < 0.7) }
       Text5.setText("Caída en la Función Cardiaca"); } 
     else { 
      Text5.setText(" \qquad"); };
    if (t > 1 \& t < 1.1) { // Después de un tiempo t, cae HF
       Input8.setValue(0.26); } 
     if (HF < 100) { 
        AO = AO + dt1; Input2.setValue(AO); } 
     if (HR >= 100 && HR <= 240) { 
        Text6.setText("Arritmia rápida"); } 
     if (HR > 240) { 
        Pulso = 90; 
       t = Tmax; Text7.setText("El paciente muere por taquicardia"); } 
     Graph1.newValue(Pulso); 
     Graph2.newValue(HFK); 
    Graph3.newValue(AO); \frac{1}{4} + 50 para igualarla escala
     Text1.setText(Double.toString(MCFP)); 
     Text2.setText(Double.toString(HF)); 
     Text3.setText(Double.toString(HR)); 
     graphViewer.newTValue(t); 
     return t<Tmax; 
 } 
    }
```
## **Código de los HTML**

#### *Index*

```
<html> 
<head> 
<title>Simulador de parámetros biofísicos del Corazón</title> 
<meta http-equiv="Content-Type" content="text/html; charset=iso-8859-1"> 
</head> 
<frameset frameborder="NO" border="0" framespacing="0" rows="*"> 
   <frameset cols="94,127*" frameborder="NO" border="0" framespacing="0"> 
   <frame name="leftFrame" scrolling="NO" noresize src="SimLeft.html" target="_top"> 
   <frame name="mainFrame" src="SimRight.htm"> 
   </frameset> 
</frameset> 
<noframes><body bgcolor="#FFFFFF"> 
</body></noframes> 
</html>
```
## *Anatomia*

```
<html> 
<head> 
<meta name="GENERATOR" content="Microsoft FrontPage 5.0"> 
<meta name="ProgId" content="FrontPage.Editor.Document"> 
<meta http-equiv="Content-Type" content="text/html; charset=windows-1252"> 
<title>Anatomía</title> 
</head> 
<body background="fondo%20mostaza%20textura.JPG"> 
<p>&nbsp;</p>
<p>Anatomía</p> 
<blockquote> 
<p><a href="Anatomia%20corazon.htm" style="text-decoration: none"><font 
color="#000000">Corazón</font></a></p> 
<p><a target="mainFrame" href="circulaciones.htm" style="text-decoration: 
none"><font color="#000000">Circulación</font></a></p> 
<p><a href="Ciclo%20cardiaco.htm" style="text-decoration: none"><font 
color="#000000">Ciclo cardiaco</font></a></p> 
</blockquote> 
<p>&nbsp;</p>
</body> 
</html>
```

```
Ciclo cardiaco
```

```
<h+ml><head> 
 <meta name="GENERATOR" content="Microsoft FrontPage 5.0"> 
 <meta name="ProgId" content="FrontPage.Editor.Document"> 
 <meta http-equiv="Content-Type" content="text/html; charset=windows-1252"> 
 <title>Ciclo cardiaco</title> 
 </head> 
 <body 
 background="../../../Documents%20and%20Settings/Hugo%20Padilla/Mis%20documentos/Mis
 %20Webs/fondo%20mostaza%20textura.JPG"> 
 <p><a href="Anatomia%20corazon.htm" style="text-decoration: none"><font 
 color="#000000">Corazón</font></a><a target="mainFrame" href="circulaciones.htm" 
 style="text-decoration:
 color="#000000">                        &
 nbsp;              
 Circulación</font></a>>>/a>&nbsp;&nbsp;&nbsp;&nbsp;&nbsp;&nbsp;&nbsp;&nbsp;&nbsp;&nbsp;&
 nbsp;&nbsp;&nbsp;&nbsp;&nbsp;&nbsp;&nbsp;&nbsp;&nbsp;&nbsp;&nbsp;&nbsp; <a 
 href="SimRight.htm">Regresar</a></p> 
 <p><img border="0" src="ciclo%20cardiaco.gif" width="693" height="564"></p> 
 </body> 
 </html> 
Circulacion 
 <html> 
 <head> 
 <meta name="GENERATOR" content="Microsoft FrontPage 5.0"> 
 <meta name="ProgId" content="FrontPage.Editor.Document"> 
 <meta http-equiv="Content-Type" content="text/html; charset=windows-1252"> 
 <title>Circulacion </title> 
 </head> 
 <body
 background="../../../Documents%20and%20Settings/Hugo%20Padilla/Mis%20documentos/Mis
 %20Webs/fondo%20mostaza%20textura.JPG"> 
 <p><a href="Anatomia%20corazon.htm" style="text-decoration: none"><font 
 color="#000000">Corazón</font></a><a target="mainFrame" href="circulaciones.htm" 
 style="text-decoration:
 color="#000000">           &
 nbsp;&nbsp;&nbsp;&nbsp;&nbsp; </font></a>&nbsp;&nbsp;&nbsp;&nbsp; <a 
                                    href="Ciclo%20cardiaco.htm" style="text-decoration: none"><font 
 color="#000000">Ciclo 
 cardiaco</font></a>>></a>
&nbsp; &nbsp; &nbsp; &nbsp; &nbsp; &nbsp; &nbsp; &nbsp; &nbsp; &nbsp; &nbs
 p;&nbsp;&nbsp;&nbsp;&nbsp; <a href="SimRight.htm">Regresar</a></p> 
 < p > < p ><p><img border="0" src="ºCirculaciones%20gif.gif" width="482" height="716"></p>
```
</body>

</html>

## *Falla cardiaca*

```
<HTML> 
<HEAD> 
<title>Falla Cardiaca</title> 
</HEAD> 
<BODY bgproperties="fixed"> 
<img border="0" src="unam-2.png" width="58" height="63" align="left" 
hspace="0"><img border="0" src="unam-new.png" width="333" height="27"> 
P\leq D \geq<CENTER> 
<blockquote> 
<img border="0" src="fc-new.png" width="190" height="27" align="left" hspace="0"><p 
style="margin-top: 0; margin-bottom: 0"> </p>
<p style="margin-top: 0; margin-bottom: 0"><APPLET 
     code="Falla_cardiaca.class" 
     height="450" 
     width="952" align="left" > 
     <param name="appletName" value="the simulation"> 
     <param name="backgroundfile" value="Falla_cardiaca.jpg"> 
     <param name="delayTime" value="50"> 
     <param name="nrOfTGrids" value="10"> 
     <param name="nrOfYGrids" value="10"> 
     <param name="leftOffset" value="30"> 
     <param name="rightOffset" value="30"> 
     <param name="topOffset" value="30"> 
     <param name="bottomOffset" value="30"> 
</APPLET></p> 
\leq p style="margin-top: 0; margin-bottom: 0"> \leq/p>
<p style="margin-top: 0; margin-bottom: 0">&nbsp;</p> 
<p style="margin-top: 0; margin-bottom: 0"><a href="index.htm">Regresar</a></p> 
<p style="margin-top: 0; margin-bottom:
href="ayuda%20corazon.htm">Ayuda</a></p> 
</blockquote> 
</CENTER> 
\leq D \geq</BODY> 
</HTML>
```
#### *Falla cardiaca intro*

```
<html> 
<head> 
<meta name="GENERATOR" content="Microsoft FrontPage 5.0"> 
<meta name="ProgId" content="FrontPage.Editor.Document"> 
<meta http-equiv="Content-Type" content="text/html; charset=windows-1252"> 
<title>Falla cardiaca intro</title> 
</head>
```
<body background="fondo%20mostaza%20textura.JPG">

<p><i><b><font size="5" face="Tempus Sans ITC">Falla cardiaca</font></b></i></p>

<p><i><font face="Tempus Sans ITC">Es este caso, al poco&nbsp; tiempo de iniciada la simulación, se presenta una baja del 50% en la fuerza basal del músculo cardiaco (HSB: Heart Function Basal) </font></i></p>

<p><i><font face="Tempus Sans ITC">Como consecuencia de esto, la función cardiaca decrece drásticamente (HF: Heart Function)</font></i></p>

<p><i><font face="Tempus Sans ITC">El organismo sano siempre intentará mantener un flujo constante de fluidos en el cuerpo, así, la actividad nerviosa simpática (AO) aumenta con el fin de compensar la debilidad del corazón, y a su vez, aumenta el pulso.</font></i></p>

<p><i><font face="Tempus Sans ITC">Se puede intervenir en la simulación, administrando en cardiotónico llamado Digital,el cual acorta el tiempo de recuperación.</font></i></p>

<p>
&nbsp; &nbsp; &nbsp; &nbsp; &nbsp; &nbsp; &nbsp; &nbsp; &nbsp; &nbsp; &nbsp; &nbsp; &nbsp; &nbsp; &n bsp;  $\delta$ nbsp;  $\delta$ nbsp;  $\delta$ nbsp;  $\delta$ nbsp;  $\delta$ nbsp;  $\delta$ nbsp;  $\delta$ nbsp;  $\delta$ nbsp;  $\delta$ nbsp;  $\delta$ nbsp;  $\delta$ nbsp;  $\delta$ nbsp;  $\delta$ nbsp; ; <br>ishbsp; &nbsp; p;  $k$ nbsp;  $k$ nbsp;  $k$ nbsp;  $k$ nbsp;  $k$ nbsp;  $k$ nbsp;  $k$ nbsp;  $k$ nbsp;  $k$ nbsp;  $k$ nbsp;  $k$ nbsp;  $k$ nbsp;  $k$ nbsp;  $k$ nbsp;  $k$ nbsp;  $k$ nbsp;  $k$ nbsp;  $k$ nbsp;  $k$ nbsp;  $k$ nbsp;  $k$ nbsp;  $k$ nbsp;  $k$ nbsp;  $k$ nbsp;  $k$ sp;  $knbsp$ ;  $knbsp$ ;  $knbsp$ ;  $knbsp$ ;  $knbsp$ ;  $knbsp$ ;  $knbsp$ ;  $knbsp$ ;  $knbsp$ ;  $knbsp$ ;  $knbsp$ ;  $knbsp$ ;  $knbsp$ ;  $knbsp$ ;  $knbsp$ ;  $knbsp$ ;  $knbsp$ ;  $knbsp$ ;  $knbsp$ ;  $knbsp$ ;  $knbsp$ ;  $knbsp$ ;  $knbsp$ ;  $knbsp$ ;  $knbsp$ ;  $knbsp$ ;  $knbsp$ ;  $k$ bsp; &nbsp <u><i><b><font face="Tempus Sans ITC" color="#0000FF" size="5">&nbsp;<a target="\_top" href="Falla\_cardiaca.htm">Inicio</a></font></b></i></u></p>

<p><img border="0" src="Falla\_cardiaca2.gif" width="982" height="449"></p>

</body>

</html>

#### *Fistula*

```
<HTML><HEAD> 
<title>Fistula</title>
</HEAD> 
<BODY bgproperties="fixed"> 
<img border="0" src="unam-2.png" width="58" height="63" align="left" 
hspace="0"><img border="0" src="unam-new.png" width="333" height="27"> 
PCDS\epsilonCENTER><blockquote> 
<img border="0" src="fc-new.png" width="190" height="27" align="left" hspace="0"><p 
style="margin-top: 0; margin-bottom: 0"> </p>
<p style="margin-top: 0; margin-bottom: 0"><APPLET 
     code="Fistula.class" 
     height="450" 
     width="952" align="left" > 
     <param name="appletName" value="the simulation"> 
     <param name="backgroundfile" value="circulacion.jpg"> 
     <param name="delayTime" value="50"> 
     <param name="nrOfTGrids" value="10"> 
     <param name="nrOfYGrids" value="10"> 
     <param name="leftOffset" value="30"> 
     <param name="rightOffset" value="30"> 
     <param name="topOffset" value="30"> 
     <param name="bottomOffset" value="30"> 
</APPLET></p> 
<p style="margin-top: 0; margin-bottom: 0">&nbsp;</p>
```

```
\langle p \rangle style="margin-top: 0; margin-bottom: 0"> \langle p \rangle<p style="margin-top: 0; margin-bottom: 0"><a href="index.htm">Regresar</a></p> 
<p style="margin-top:
href="ayuda%20corazon.htm">Ayuda</a></p> 
</blockquote> 
</CENTER> 
P</BODY> 
</HTML>
```
#### *Fistula Intro*

```
chtml<head> 
<meta name="GENERATOR" content="Microsoft FrontPage 5.0"> 
<meta name="ProgId" content="FrontPage.Editor.Document"> 
<meta http-equiv="Content-Type" content="text/html; charset=windows-1252"> 
<title>Fistula Intro</title> 
</head>
```
<body background="fondo%20mostaza%20textura.JPG">

<p><i><b><font size="5" face="Tempus Sans ITC">Fístula</font></b></i></p>

<p class="OmniPage1" style="text-align:justify;line-height:normal"><span lang="ES-TRAD" style="font-size: 12.0pt; font-family: Tempus Sans ITC">Las fístulas pulmonares congénitas son cortocircuitos venoarteríales en los que una parte de la sangre venosa de las arterias pulmonares no llega a los capilares a oxigenarse en los alvéolos, sino que pasa insaturada directamente a las venas pulmonares y a las cavidades cardiacas izquierdas. Por pequeñas que sean algunas de estas fístulas, de unos cuantos centímetros de diámetro total, son capaces de causar cianosis visible. </span></p>

<p class="MsoNormal"><span style="font-size: 12.0pt; font-family: Tempus Sans ITC">Esta situación no se puede mantener y un paciente con un desviación arteriovenosa irá en con el tiempo a la insuficiencia cardiaca<span style="font-family: Tempus Sans ITC; font-size: 12.0pt">. Por lo general estas lesiones son de origen traumático y se corrigen quirúrgicamente.</span></span></p>

<p>&nbsp;&nbsp;&nbsp;&nbsp;&nbsp;&nbsp;&nbsp;&nbsp;&nbsp;&nbsp;&nbsp;&nbsp;&nbsp;&n bsp; & nbsp; ;  $k$ nbsp;  $k$ nbsp;  $k$ nbsp;  $k$ nbsp;  $k$ nbsp;  $k$ nbsp;  $k$ nbsp;  $k$ nbsp;  $k$ nbsp;  $k$ nbsp;  $k$ nbsp;  $k$ nbsp;  $k$ nbsp;  $k$ nbsp;  $k$ nbsp;  $k$ nbsp;  $k$ nbsp;  $k$ nbsp;  $k$ nbsp;  $k$ nbsp;  $k$ nbsp;  $k$ nbsp;  $k$ nbsp;  $k$ nbsp;  $k$ n p; &nb sp; &n bsp; <br><u><i>>><font face="Tempus Sans ITC" color="#0000FF" size="5"> <u><i><b><font face="Tempus Sans ITC" color="#0000FF" size="5">&nbsp;<a target="\_top" href="Fistula.htm">Inicio</a></font></b></i></u></p>

<p><img border="0" src="Circulación%20con%20%20fístula.gif" width="961" height="420"></p>

</body>

 $\langle$ /html>

## *Sim Left*

```
<html> 
<head> 
<meta name="GENERATOR" content="Microsoft FrontPage 5.0"> 
<meta name="ProgId" content="FrontPage.Editor.Document"> 
<meta http-equiv="Content-Type" content="text/html; charset=windows-1252"> 
<title>Pagina nueva 1</title>
</head> 
<body bgcolor="#FFFFFF" background="fondo%20mixto.jpg" topmargin="0" leftmargin="0" 
bgproperties="fixed"> 
<p>&nbsp;</p>
<p align="center"><img border="0" src="unam-2.gif" width="131" height="149"></p> 
<p align="center"><i><b><font face="Tempus Sans ITC" color="#000080" 
size="5">Simulador de parámetros biofísicos del corazón y del sistema 
circulatorio</font></b></i></p>
<p align="center">&nbsp;</p> 
<p align="center">&nbsp;</p> 
<p align="center" style="margin-top: 0; margin-bottom: 0"><i><b><font size="4" 
face="Tempus Sans ITC" color="#000080">Universidad Nacional Autónoma de 
México</font></b></i></p> 
<p align="center" style="margin-top: 0; margin-bottom: 0"><i><b><font size="4" 
face="Tempus Sans ITC" color="#000080">Facultad de Ciencias</font></b></i></p> 
<p align="center" style="margin-top: 0; margin-bottom: 0"><i><b><font size="4" 
face="Tempus Sans ITC" color="#000080">Departamento de Física</font></b></i></p> 
<p align="center" style="margin-top: 0; margin-bottom: 0"><i><b><font size="4" 
                          color="#000080">Laboratorio de Biofísica y Física
Médica</font></b></i></p> 
<p align="center" style="margin-top: 0; margin-bottom: 0"><b><i><font face="Tempus 
Sans ITC" size="4" color="#000080">M. en C. Alicia Zarzosa</font></i></p></p>
<p align="center" style="margin-top: 0; margin-bottom: 0"><b><font face="Tempus 
                                        color="#990000"
href="mailto:azp@fciencias.unam.mx">azp@fciencias.unam.mx</a></font></b></p> 
<p align="right"><b><font face="Tempus Sans ITC" size="2" color="#000080">Creado 
por: Hugo Padilla Fragoso. Diciembre 2005      </font></p>
<p align="center">&nbsp;</p> 
\overline{p} align="center"> </p>
```
</body>  $\epsilon$ /html>

#### *Sim Right*

```
<html> 
<head> 
<title>Cardio</title>
<meta http-equiv="Content-Type" content="text/html; charset=iso-8859-1"> 
</head>
```
<p align="center"><font size="5" face="Abadi MT Condensed Light, Agency FB, Albertus Medium, Antique Olive, Bradley Hand ITC, Californian FB, Century Gothic, Copperplate Gothic Light"><font face="Antique Olive"><i><font size="4">Since Simulador de parámetros biofísicos del corazón</font></i></font></font><font size="4"><i><font face="Antique Olive"> </font></i></font><i><font face="Antique Olive"><font size="5"> </font></font></i></p>  $\langle p \text{ align="center" > | | } \overline{q} \rangle$ <p align="center">&nbsp;</p> <p align="center">&nbsp;</p> <p align="center">>
%nbsp;</p> <p align="left">&nbsp;</p> <p align="center">&nbsp;</p> <p align="center">&nbsp;</p> <p align="center">&nbsp;</p> <p align="center">&nbsp;</p> </body> </html>

## **Bibliografía**

Fredericus B.M. Min. **Biomedical Modeling ans Simulation on a PC, A Workbench for Physiology and Biomedical Enginneering.** R.P. van Wijk van Brievingh, D.P.F. Moller Editors, Arpinger-Verlag, 1993. Cap. 10: The Heart as a Pump: The Program "Cardio", pp.156-172.

**Introducción a la Cardiología**. Jorge Espino Vela. Manual Moderno, 1997.

**Fisiología Médica**. William F. Ganong. Manual Moderno, 1997. Manual de Fisiología y Biofísica.

**Manual de JAVA**. José M. Framiñán Torres. Anaya, 1997.

**HUMAN: A Comprehensive Physiological Model,** Coleman, Thomas G. and Randall, James E. **''** The Physiologist, 26:15-21, 1983.

## **Páginas de internet**

http://groups.csail.mit.edu/medg/ftp/wjl/cinc86/bibliography3\_7.html#Coleman

http://projects.gw.utwente.nl/pi/Book/H9Cardio.htm